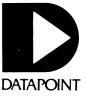

# SOFTWARE RELEASE SUMMARIES

April - July 1982

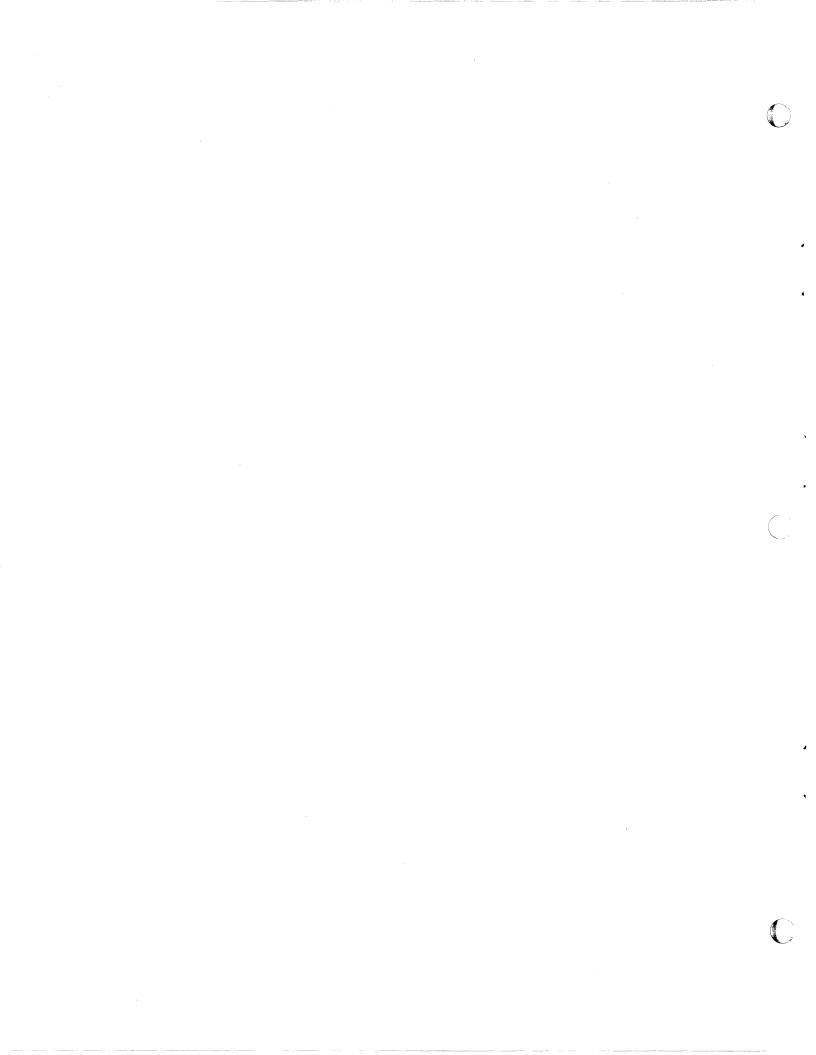

## DATAPOINT CORPORATION

## SOFTWARE RELEASE FORMS

## Covering the period from:

4/30/82 to 7/1/82

This publication details the software released by Datapoint Corporation during the period given above. Since the software releases are distributed with SOURCE DATA, Datapoint's software newsletter, you must be on its mailing list to receive it. To be added to the mailing list, send the following information to the SOURCE DATA Subscription Desk:

| Company          |  |
|------------------|--|
| Name/Title       |  |
| Address          |  |
| City, State, Zip |  |

Mail to:

Datapoint Corporation SOURCE DATA Subscription Desk #T41 9725 Datapoint Drive San Antonio, Texas 78284

This issue contains the following Software Release Forms:

| ARCLINK        | 1.1 | Remote ARC Communications System                    |
|----------------|-----|-----------------------------------------------------|
| CBG            |     | Color Business Graphics System                      |
| DBCMP15        |     | 1500/1550/2150 DATABUS Compiler                     |
|                |     | •                                                   |
| DIAGLOAD       |     | RMS Diagnostics Loader                              |
| DI AG86ØØ      |     | Diagnostics for the 8600 and attached peripherals   |
| DG86MFCA       | 1.1 | 8600 MFCA Software Package                          |
| DOS.H          | 2.7 | 1500/1550/2150 Disk Operating System                |
| DS1500         | 1.2 | 1500/1550/2150 DATASHARE                            |
| EMGRTS15       | 1.2 | Honeywell G-115 Emulator for 1500/1550/2150         |
| FPTEST86       |     | Serial Freedom/Matrix Printer Diagnostic for the    |
|                |     | KDS Serial Port on 8600 Processors                  |
| INFOSWITC      | H/  |                                                     |
| CASH I         | •   | Call Accounting System for Hotels                   |
| INT15ØØ        | 2.2 | 1500/1550/2150 Interrupt Structure Diagnostic       |
| MTE55          |     | Multi-Terminal Emulator Command Handler             |
| MTECDC         |     | CDC UT200 Terminal Emulator for MTE55               |
| MTEGRTS        |     | Honeywell G-115 Terminal Emulator for MTE55         |
| MTEHASP        |     | IBM HASP/RES Workstation Emulator for MTE55         |
| MTEIBM         |     | IBM 2780/3780/2770/3770 Terminal Emulator for MTE55 |
|                |     |                                                     |
| MTERUP         |     | Remote User Program for MTE55                       |
| T32ØDG18       |     | 9310/9320 Disk Subsystem Diagnostic                 |
| TMFC155Ø       |     | 1550 Multifunction Communication Board Diagnostic   |
| <b>TST86ØØ</b> | 1.1 | 8600 Processor Diagnostic                           |
| TSTUBE15       | 1.1 | DATASHARE System Diagnostic for 1500                |
| TSTUBE18       | 1.1 | 9320 DATASHARE System Diagnostic                    |
|                |     | - 5                                                 |

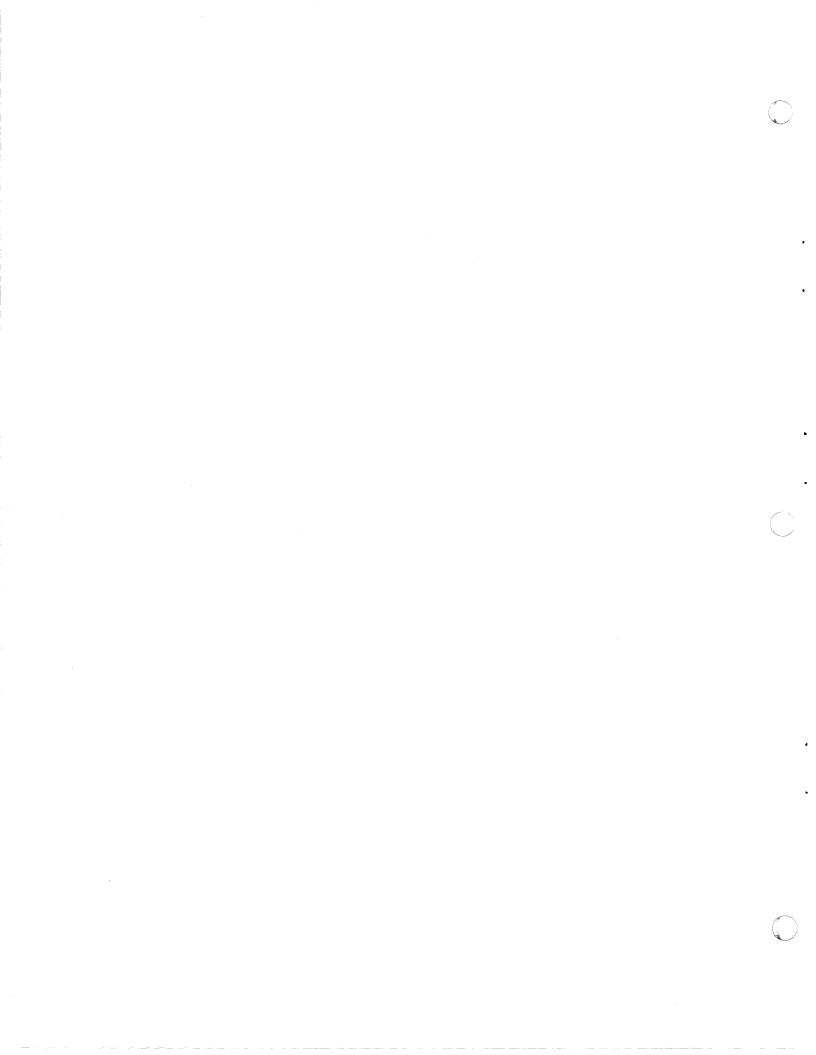

|     | ARCLINK 1.1 Page 1                                                                                                    | }                   | ARCLINK 1.1 page 2                                                                                                    |
|-----|----------------------------------------------------------------------------------------------------|---------------------|----------------------------------------------------------------------------------------------------|
|     | DATAPOINT SOFTWARE PRODUCTS DIVISION                                                                                                    | LIMITATIONS         |                                                                                                    |
|     | PROGRAM RELEASE FORM                                                                                                    |                     | ,<br>the communications line drops, the CP still will respond to                                                                                                    |
|     | NOTE: LICENSE REQUIRED                                                                                                    | the re              | anote mount requests, letting the user mount the volume,<br>agh he cannot access that volume. The AP will indicate this                                                                                                    |
|     | The software item documented on this form is the property of Datapoint                                                                                                    | by ser              | reaming when trying to read the remote disk.                                                                                                    |
| P** | Corporation and may be used or transferred only pursuant to the terms of a license agreement between Datapoint and the user.                                                                                                    | 2. In dia<br>"WAITI | al mode, there is no way to abort the program from the<br>ING FOR COMMUNICATIONS" screen, except to reboot.                                                                                                    |
| È.  |                                                                                                    |                     |                                                                                                    |
|     | SYMBOL/VER.REV: ARCLINK 1.1                                                                                                    | [                   | ES RELEASED:                                                                                                    |
|     | DESCRIPTION: Remote ARC Communications System                                                                                                    | ARCLINK<br>ARCLINK  |                                                                                                    |
|     | PURPOSE: D - New Software package<br>RELEASE MEDIA: Cassette                                                                                                    |                     |                                                                                                    |
|     | RELEASE MEDIA: Cassette<br>TOTAL SIZE: 120 Sectors                                                                                                    |                     |                                                                                                    |
|     | SOFTWARE CANCELLED BY THIS RELEASE: None                                                                                                    |                     |                                                                                                    |
|     | EXECUTION SUPPORT:                                                                                                    |                     |                                                                                                    |
|     | Software: DOS.D 2.7<br>ARC 1.7.1                                                                                                    |                     |                                                                                                    |
|     | Hardware:<br>Processor: 5500/6000/6600<br>Minimum Size: 48K<br>Disk: 937X/938X/939X<br>Other: 9481                                                                                                    |                     |                                                                                                    |
|     | RELEASE ITEMS: MODEL CODE RELEASE<br>User's Guide: 50730 17 Pages<br>Program Media: 9859 1 DMF Cassette                                                                                                    |                     |                                                                                                    |
|     | DETAILED DESCRIPTION:                                                                                                    |                     |                                                                                                    |
|     | ARCLINK is a communications program allowing the extension of a<br>DOS ARC system beyond the limits of the coaxial Inter-Processor Bus.<br>Dial or leased lines can connect one ARC to another, allowing<br>applications processors on one ARC to mount volumes located on file<br>processors of the other. |                     |                                                                                                    |
| )   | CBG 1.3 page 1                                                                                                    |                     | CBG 1.3 page 2                                                                                                    |
|     |                                                                                                    |                     |                                                                                                    |
|     | DATAPOINT SOFTWARE PRODUCTS DIVISION                                                                                                    | person              | This file defaults to SUR/CBG if it is not specified.<br>The personality file retains the state of the CBG system                                                                                                    |
|     | PROGRAM RELEASE FORM<br>NOTE: LICENSE REQUIRED                                                                                                    |                     | on a user-by-user basis so that the system is able to<br>return to the precise configuration in which you left<br>it. A personality file will be generated for a user who<br>does not already have one.                                                                                                    |
|     | The software item documented on this form is the property of Datapoint<br>Corporation and may be used or transferred only pursuant to the terms<br>of a license agreement between Datapoint and the user.                                                                                                   | input               | CBG will take its input from this file if it is<br>specified. The input must consist of EXACTLY the<br>commands that would otherwise have been entered from the<br>tablet or the keyboard, including responses to all<br>system querries.                                                                                                 |
|     | SYMBOL/VER.REV: CBG 1.3                                                                                                    | ;                   | Serves to delimit the beginning of the options.                                                                                                    |
|     | RELEASE DATE: 28MAY82                                                                                                    | N=name              | A controller is specified by name the first time you                                                                                                    |
|     | DESCRIPTION: Color Business Graphics System PURPOSE: C - Adds new features (enhancements)                                                                                                    |                     | wish to use it. Subsequent invocations of CBG may omit<br>the name since it is rememebered in the personality                                                                                                    |
|     | PURPOSE: C - Adds new features (enhancements)<br>RELEASE MEDIA: Disk                                                                                                    |                     | file. Each time you specify a name it overrides the<br>previous one. N=NONE may be used to indicate that no<br>controller is to be used. The N= field is preferred to                                                                                                    |
|     | SOFTWARE CANCELLED BY THIS RELEASE: CBG 1.2                                                                                                    |                     | using I= to access a controller. A controller's name is<br>(re-) set by running the CONFIG/CMD program.                                                                                                    |
|     | EXECUTION SUPPORT:                                                                                                    | I=IPB ID            | This number must be specified if CBG is to be run with a                                                                                                    |
|     | Software:                                                                                                    | _                   | CBG controller and the controller's name is not set or<br>is not known.                                                                                                    |
|     | ARC 1.7.1<br>DOS.D 2.7                                                                                                    | R=RIMaddress        | This address must be specified if CBG is to be run with                                                                                                    |
|     | Hardware:<br>Processor: 6600<br>Minimum Size: 128K<br>Disk: 937X/939X                                                                                                    |                     | a CBG controller using a non-standard RIM address. Both<br>the IPB and RIM addresses are taken as decimal integers.<br>Octal may be used if the number begins with a zero. The<br>IPB address field may occur before or after the RIM<br>address field. If no RIM address is explicitly<br>specified, CBG will use address 156 (decimal). |
|     | RELEASE ITEMS: MODEL CODE RELEASE<br>Software 9850 CBG 1.3<br>User's Guide: 50651 250 pages (approx.)<br>Program Media: 20653 10 MEG Disk<br>Program Media: 20655 67 MEG Disk                                                                                                    | ?                   | All software developed by the Graphics Development<br>Center provides at least a minimal "help" facility;<br>invoked by the presence of a "?" in the options field.<br>A short help message is displayed on the console. Press<br>the "Display" key to "pause" the help display.                                                          |
|     | DETAILED DESCRIPTION:                                                                                                    |                     |                                                                                                    |
|     | CBG is a system for generating color business graphics. The<br>output from the system may be displayed on a color monitor, printed on<br>a color printer or filmed on a film recorder.                                                                                                    |                     |                                                                                                    |
|     | COMMAND LINE:                                                                                                    |                     |                                                                                                    |
|     | CBG is invoked via the following command line:<br>CBG [person] [input] [; [N=name] [I=IPB ID] [R=RIMaddress] [?] ]                                                                                                    |                     |                                                                                                    |
|     | ese theraoul fruhart (' fa-name) (r-rrb rb) [g-gtmandress] [t] ]                                                                                                    |                     |                                                                                                    |

- 2) DRAW Phase Line functions entered at the Applications Processor or via input file cannot have a vertical magnitude greater than 14,738. If this is attempted, the line will only be about half its correct size. If the line is diagonal, it will also have an incorrect slope. The vertical magnitude can be obtained by calculating the absolute value of the start-point Y coordinate minus the endpoint Y coordinate (|Y1-Y2|).
- 3) A user will not have the ability to generate pictures with names using the CHART Phase. All pictures generated in the CHART Phase will have a blank name. However, the user can go to the Library Phase and Rename the picture using the LIBRARY Phase command "RENAME # NEWNAME" where # represents the picture number.
- 4) When a user has finished filling out a form in the CHART Phase, he will enter a "DISPLAY." to indicate the form is finished. He then has the option to go to any Phase. If, by error, an attempt is made to go to the SCRIPT Phase or PLAYBACK Phase an infinite loop will occur, forcing the user to reboot the processor. The SCRIPT and PLAYBACK Phases have not been implemented. The CHART Phase should not allow a user to enter this option or should indicate an error. The following series of messages will repeat indefinitely.

Unimplemented Phase. Your chart is now being drawn. Processing Complete for Picture #10. Unimplemented Phase. Your chart is now being drawn. Processing complete for Picture #10.

5) Attempting to Move large fill elements (elements produced by a fill command) or large boxes in the DRAW Phase may produce a distorted image on the color monitor. This will only occur if the element is moved a large distance in a horizontal direction. Execution of a Show Picture command will not correct the image. The element must be erased and redrawn in the new location.

## 

CBG 1.3 page 5

- 1) If an attempt is made to close all opened libraries, CBG will issue the message "You have no library opened! You must open at least one library. What is the name of the library you wish to open?". At this point the user can properly open any library except the library which was last closed. An attempt to open the last closed library will result in the message "I could not find the required volume. The operation has been aborted.". At this point an attempt to proceed may abort the CBG application back to DOS. If this occurs, the current personality file must be deleted since it contains a corrupted current library name. Use the DOS KILL command to delete your personality file. A new personality file can be created the next time CBG is invoked. Proceed to the LIBRARY Phase and open the library you wish to use. There is no reason a user should close all opened CBG libraries.
- 2) Unpredictable results will occur if an attempt is made to execute a library phase command with multiple spaces separating modifiers. For example, if an attempt is made to execute the command "Cat All Des", the error message "You have used an incorrect modifier." will be issued by CBG. The command will function properly if the syntax "Cat All Des" is used. In the Library Phase all command modifiers must be separated by only one space!
- command modifiers must be separated by only one space;
  3) If a user has multiple CBG libraries opened, his personality file will attempt to open all of these libraries the next time CBG is invoked, provided they have not been closed. If the current library cannot be opened, due to the fact it is not found, the user will be notified with an appropriate message. However, if a library other than the current library cannot be found, no message will be issued. The user can detect this condition by executing an Open command. If a library cannot be found, the users are listed. If this condition exists (opened libraries are listed. If this condition exists (opened libraries indicated in personality file cannot be found), and an attempt is made to Delete or Rename a nonexistent picture, CBG will abort to DOS indicating the missing library.
  c) If a user to provide the state or will be avoided by using the Close command to close this missing library.
- 4) If an attempt is made to assign a width or style attribute to a Fill element, CBG will issue the incorrect error messages "No object code found for this element. Probably there is no currently selected element. Select

- 6) If a fill element (element produced by a Fill command) is bounded by diagonal lines, it may be very difficult, if not impossible, to select it as the current element using the DRAW Phase select command. Most attempts to select this fill element will cause one of the diagonal lines to become the selected element.
- 7) Entering positions with the Magnifier active in the DRAW phase will create a condition where the particular position on the drawing tablet will not map the same location of the color monitor after the first position is entered. If the drawing pen is not moved after the first position is entered, the main cursor may remap momentarily as if the magnifier were not active. If the pen is moved slightly, the main cursor will jump back to the correct position. However, the originally entered point on the drawing tablet will not correspond to the original position on the color monitor. The original point will be 3 to 5 pixels from the current point, even though the pen is at the position of the original point. All DRAW phase functions will still operate properly, even though this occurs.
- 8) When CBG is invoked, it will prompt the user for the particular phase he wishes to start in. It is legitimate for a user to exit CBG at this point. However, the user personality file will remain locked. This is not an error exit, so the personality file should be unlocked by the software before CBG is terminated.
- 9) If an ATTENTION is generated in the DRAW phase during command execution from an input file, the message "End of file encountered while taking input from a file" is displayed. This is not an appropriate message, since an End Of File was not encountered. A more appropriate message would be "ATTENTION - Execution from input file aborted."
- 10) Whenever CBG enters the DRAW phase, it will attempt to access the last picture used in the DRAW phase. If a new library was opened prior to entering the DRAW phase, and this new library does not have a picture numbered the same as the last picture accessed by the DRAW phase, the message "No Picture with that number exists. A name is required to create a picture." will be displayed. This error message is inappropriate and confusing to a user.
- 11) Selecting items 1 (Pie Charts) or 4 (Graphs) in the CHART phase will cause CBG to generate the message "SORRY - I didn't understand that, please try again!" A more appropriate message would be "Unimplemented Feature".

## CBG 1.3 page 6

an element before trying to proceed!". The appropriate error message, "You tried to set an attribute for an element that cannot possess the kind of attribute you specified." should be displayed.

- 5) Exiting CBG after a Group or Assign Group command has executed will reset the current element to the last element in the group. This can be avioded if the current element is accessed before exiting CBG. For example, if a Group command is use to add elements to the group, the current element will be lost if CBG is then exited. In order for CBG to remember the current element, it must be accessed by an Assign command before CBG is exited. This can be accomplished without effecting any current attributes by assigning the current element the color number it already posess.
- 6) The LIBRARY Phase Copy command will not allow a user to specify the extension of the library file. If an attempt is made to execute the legitimate LIBRARY Phase command "Copy lib CBGORT/LIB Source Pic lib DESTIN/LIB NEW PIC", the error message "Error - You have used an illegal character." will be displayed and the copy aborted.
- The LIBRARY Phase Copy command will allow a user to copy a picture into a library protected as Read Only.
- 8) If an attempt is made to rename a picture in the LIBRARY Phase that does not exist in the current library, this series of messages is displayed: Item not found in current library but found in YOUR/LIB Do You wish me to proceed (Y or N)? Renaming completed. The Rename command will not allow the user to respond to the "Do you wish me to proceed?" question. It will always rename the picture in question.
- 9) The CHART Phase will not truncate leading spaces for the values listed in the form or in data files. If the value contains leading spaces and is to be shown on the chart (Show value option active) it will not be centered properly. Values entered in a Chart Form manually or via a Data file should be positioned in the first position of the field.
- 10) A CBG system utilizing a dedicated disk (processor disk I/O not accessed via ARC, but locally) will continually flash the cursor as if stet input. If input is attempted, only one character will be accepted, and no input will be echoed on the screen of the application processor until the current function has executed. When this character is echoed on the screen, the system will be able to accept more input. This prompting cursor will only appear on the application processor; the drawing tablet and light keys will function properly. If the CBG application processor is obtaining disk I/O via ARC, this will not occur.

- At present CBG will process a Pie Chart form containing both positive and negative values. This could generate a chart which at first seems appropriate. However, intermixing both positive and negative values in a pie Chart is meaningless. The computed total and percentages will be incorrect. If this is attempted, it is probably due to an error. CBG should inform the user if this is attempted. One possible way to determine if this occurs is if the show percentage option is activated. The negative percentage will not be translated properly. For example, a negative percentage may be translated into (%. A Pie Chart containing all positive values or all negative values will function properly. 11)
- 12) If a CHART Phase title is right justified and the subtitle is left justified, CBG may place both the title and subtitle on the same line. In this case the subtitle would appear before the title.
- CBG Pie Charts will attempt not to allow collisions of label and value information. The current algorithm uses vertical coordinates to determine possible collisions. If the vertical coordinate indicates a collision is possible, the text will be moved from the center of the pie along the radial bisector. However, since only the vertical coordinate is used, text information such as label name and value may be moved when there is no need. If this occurs, bring the picture into the DRAW Phase and move the text using the DRAW Phase Move command. 13)
- If the values given in a Bar Chart or Graph are very large, CBG will use a multiplier. If this multiplier is used with the show value option enacted for some of the values, the value shown will lose accuracy. For example: If the value 1,545,678 is shown, it may be shown as 2 with a multiplier of 1,000,000. 14)
- If more than 8 legends appear in a Bar Chart or Graph, the legends will not be centered properly. The Legends will appear to be right justified rather than centered. 15)
- The DRAW Phase Help screen indicates the proper width range is 0 255. If an attempt is made to assign a width of 0, the error message "Width specifications must be in the Range 0...255!" will be displayed. The proper range is 1 255. The Help screen and error message should represent the proper width range. 16)

- 17) If an attempt is made to enter the illegitimate Library command "PROTECT LIB <libname> READ ONLY", the error message "The appropriate item cannot be found" will be displayed. If the illegitimate Protect command was entered using a picture name rather than a Library name, the message "You have used an incorrect modifier." will be displayed. The incorrect modifier error message is appropriate since the problem is with the "READ ONLY" modifier. The modifier should be "READ ONLY". The incorrect modifier error message for both error conditions. both error conditions.
- 18) The LIBRARY Phase will allow a picture to be renamed in a library locked as Read Only.
- An attempt to create a picture in the DRAW Phase of CBG with a current library locked as Read Only will result in the message "The library is being used right now... Waiting for library." CBG will continually display this message and attempt to create a picture in this locked library. If this occurs, use the Keyboard and Display keys on the application processor to generate an ATTENTION and proceed to the LIBRARY Phase. In the LIBRARY Phase, remove the write protect with the Protect command or open another library. 19)

\*\*\*\*\*\*\* \*User Notes\*

- 1) A CBG 1.2 Library can be used with CBG version 1.3. However, if an attempt is made to reset the color of an element in a 1.2 Library, an error will occur. CBG version 1.2 uses numeric values of red, green, and blue light to reset color. CBG version 1.3 uses color valves. These color valves reside only in CBG version 1.3 libraries. It is suggested all CBG version 1.3 libraries. It is suggested all CBG version 1.2 libraries be upgraded to CBG 1.3 libraries. This can be done using the CBG LIBRARY Phase Copy command to copy each picture from a version 1.2 library to a library created with CBG version 1.3. version 1.3.
- When filling out Chart Forms in the CHART Phase, several entries are displayed which will not allow the cursor to be positioned at these entries. These entries contain future options which have not been implemented in CBG version 1.3. As an example, Bar Charts will not allow Three Dimensional Bar Shading or Overlapped Bars. The cursor cannot be positioned at these entries. 2)

CBG 1.3 page 9

Occassionally the CBG controller can lose synchronization with the CBG application processor. This condition is very rare. The characteristics of this situation vary; however, if the light keys in the DRAW Phase will not function properly, this may have occurred. The solution is to reboot the application processor, kill the personality file if necessary, and unlock your current library. If the situation persists, it is probably due to a hardware problem. This situation has only been observed on an ARC network executing numerous RMS reconfigurations. 3)

#### INITIALIZATION:

CBG expects to use a picture library as soon as it is invoked. It is NOT a DOS library -- it has a special CBG format. Two libraries must be available to CBG: CBGLIB/LIB (the system picture library) and CBGNULL/LIB (used to generate new libraries). The user is expected to have his own picture library, although CBGLIB/LIB may be used as a personal library (not recommended since CBGLIB/LIB probably will reside on a protected system pack). When a new personality file is created it will it will also open or make available a file called CBGFONT/LIB. This file is a CBG formated picture library containing the CBG banner picture and samples of each available font. A personal library should have name SUR/LIB where SUR is the name of the user's mounted drive. A CBG library is created by going to the library phase of the system and saying "OPEN LIBRARY libraryname", provided that library does not already exist.

#### INCOMPATIBILITIES:

Version 1.3 personality files are incompatible with those of version 1.2. Thus users should KILL all old personality files which may be present in the execution environment prior to running CBG 1.3.

CBG 1.3 page 10

PROGRAM FILES RELEASED:

| CBG/CMD      | CBG system                                   |
|--------------|----------------------------------------------|
| CBG/RFM      | CBG Program Release Form print file          |
| CBGCSR/LIB   | CBG library containing installation pictures |
| CBGFONT/LIB  | CBG font library template (and light keys)   |
| CBGLIB/LIB   | CBG system picture library                   |
| CBGNULL/LIB  | CBG empty picture library                    |
| CBGRTMSG/TXT | CBG run-time messages                        |
| CONFIG/CMD   | Program to (re-) set a controller's name     |
| PERSONAL/CBG | Template for a personality file              |
| PSCLER01/ABS | PASCAL error messages file                   |
| PSCLI001/REL | •                                            |
| TPL01/TXT    | Template for Forms-Filler phase              |
| TPL02/TXT    | Template for Forms-Filler phase              |
| TPL03/TXT    | Template for Forms-Filler phase              |
| TPL04/TXT    | Template for Forms-Filler phase              |
| 02018/CBG    | Small serif font                             |
| 02024/CBG    | Larger serif font                            |
| 02035/CBG    | Larger serif font                            |
| 02052/CBG    | Larger serif font                            |
| 02068/CBG    | Still larger serif font                      |
| 02218/CBG    | Small condensed serif font                   |
| 02224/CBG    | Larger condensed serif font                  |
| 02235/CBG    | Larger condensed serif font                  |
| 02252/CBG    | Larger condensed serif font                  |
| 02268/CBG    | Still larger condensed serif font            |
| 03018/CBG    | Small sans serif font                        |
| 03024/CBG    | Larger sans serif font                       |
| 03035/CBG    | Larger sans serif font                       |
| 03052/CBG    | Larger sans serif font                       |
| 03068/CBG    | Still larger sans serif font                 |
| 03218/CBG    | Small condensed sans serif font              |
| 03224/CBG    | Larger condensed sans serif font             |
| 03235/CBG    | Larger condensed sans serif font             |
| 03252/CBG    | Larger condensed sans serif font             |
| 03268/CBG    | Still larger condensed sans serif font       |
| 03324/CBG    | Small bold sans serif font                   |
| 04013/CBG    | Very small sans serif, alternate font        |
| 04017/CBG    | Small sans serif, alternate font             |
| 04018/CBG    | Small sans serif, alternate font             |
| 04024/CBG    | Larger sans serif, alternate font            |
|              |                                              |

page 11

Larger sans serif, alternate font Larger sans serif, alternate font Still larger sans serif, alternate font

04035/CBG 04052/CBG 04068/CBG

## DATAPOINT SOFTWARE PRODUCTS DIVISION

PROGRAM RELEASE FORM

NOTE: LICENSE REQUIRED

The software item documented on this form is the property of Datapoint Corporation and may be used or transferred only pursuant to the terms of a license agreement between Datapoint and the user.

SYMBOL/VER.REV: DBCMP15 3.2

1500/1550/2150 DATABUS COMPILER DESCRIPTION:

PURPOSE: C - Adds new features (enhancements)

Single-Sided Single Density Diskette Single-Sided Double Density Diskette Double-Sided Double Density Diskette RELEASE MEDIA: TOTAL SIZE: 144 Sectors

SOFTWARE CANCELLED BY THIS RELEASE: DBCMP15 3.1

EXECUTION SUPPORT:

DOS.H 2.6 (or later) Software:

Hardware: 1500/1550/2150 Processor Minimum Size: 32K Printer: 9231/9235/9621 Disk: 15XX/93XX/14XX

1500 Concurrent Job Compatible: Yes (except 32K systems)

User's Guide: MODEL CODE RELEASE User's Guide: 50302 Previous Program Media: 20793 DS/DD Di Program Media: 20809 S%' Program Media: 20697 Software: RELEASE ITEMS: Previously Released DS/DD Diskette SS/DD Diskette SS/SD Disket DBCMP15 3.2

NOTE: When ordering, please include model code for software and model code for desired media.

DETAILED DESCRIPTION:

This product compiles programs written in a 1500 subset of the DATABUS language. Compiled programs may be executed with one of the 1500 DATABUS or DATASHARE interpreters.

page 2 DBCMP15 3.2

\*\*\* NOTE \*\*\* The new DATABUS verbs and verb features added in DBCMP15 3.1 (and later revisions of DBCMP15) are not supported by the older 1500 DATABUS interpreters. Each interpreter's user's guide must be consulted to determine which DATABUS verbs and verb features are supported by that interpreter. All section references listed below are to sections within the DBCMP15 User's Guide.

REVISIONS:

The PREPARE instruction has been enhanced to allow the PREPARing of an INDEX file and its associated data file.

PREPARE (PREP) (Indexed Sequential):

The PREPARE instruction is used to create and initialize a null data file and an associated null index file for use by a DATABUS program. One of the following general formats may be used:

<label> PREPARE <ifile>,<slit>
<label> PREPARE <ifile>,<svar>

where: where: <label> is an execution label (see section 2). <slit> is a literal of the form "<string>" (see section 2.5). <svar> is a string variable (see section 4.2). <ifile> is a file declared using the IFILE declaration (see section 5.2).

Programming considerations:

-- These new formats for the PREPARE instruction are only supported on newer interpreters. The appropriate interpreter user's guide or release form should be consulted to find out if the interpreter supports the new formats.

-- Most of the programming considerations listed in the general discussion of the OPEN instruction (see section 12.3.1) and in the discussion of the indexed sequential OPEN instruction (see section 15.1) apply to the indexed sequential PREPARE instruction. The following programming considerations apply only to the indexed sequential PREPARE instruction; and they supercede any conflicting programming considerations which may be in the two previously mentioned sections.

-- The index file will have the name and extension provided in the <svar> or <slit>. Its default extension will be /ISI. Th data file will have the same name as the index file with the extension of /TXT.

-- If the drive number is specified, the interpreter first will attempt to open the data file on the specified drive. If the data file is not present on the specified drive, then the interpreter will attempt to open the data file on each on-line drive. If the all drive search reveals the data file is not present, the interpreter will create the data file on the originally specified drive. The interpreter will attempt to open the index file on the specified drive, and if it is not present, the index file will be created on the specified drive. Note that, unlike the data file, the index file always must be on the specified drive.

-- If the drive number is not specified, the interpreter will search all on-line drives for the data file. If the interpreter is not successful in opening the data file on any drive, then it will create the data file on the lowest on-line drive. The same procedure will be used to open (or create) the index file when the drive is not specified.

-- Regardless of whether the data and index files were opened or created, both of them will be written upon by the interpreter to turn them into NULL files. The data file will have an end-of-file (EOF) written into its first sector. The /ISI file will be altered so that it is "indexed" upon the null /TXT file; and it will be functionally equivalent to a null /ISI file created by the DOS INDEX utility. Any previous contents of the /TXT or /ISI files will be effectively destroyed.

-- The index and data files will be initialized identically to how they would have been initialized if they had been NULL files that had been OPENed with the index sequential OPEN instruction by a newer interpreter (see section 15.1).

-- If either the /TXT or /ISI file previously existed and was DOS WRITE protected, an  $\rm I/O~error$  will result.

\*\*\* WARNING \*\*\* Use of the indexed sequential PREPARE instruction can cause loss of a data file and an index file. If, before execution of the PREPARE statement, the /TXT or /ISI files already exist, those file(s) will be changed to NULL file(s), destroying any previous file contents.

2. The KEYIN statement now allows the T(n) list control:

-- In the \*T<n> list control, a time-out occurs if more than <n> seconds elapse between entering any two characters. <n> can range from 1 to 65.

The WRITE, WRITAB, and UPDATE statements now allow the \*LL and \*PL list controls:

-- \*LL instructs the interpreter to write the logical length of the variable, the characters between the form pointer and the logical length pointer. If the variable is null, no characters are written. This list control may be used in WRITE, WRITAB, and

DBCMP15 3.2

page 3

UPDATE statements. Once given, it applies to all character string variables until the end of the list is reached.

-- PL is the list control which instructs the interpreter to revert back to the normal mode of WRITing the physical length of the variable (see section 12.3.4.1).

The TRAP instruction has been enhanced to allow the TRAPing of a character.

<label1> TRAP <label2> IF <event>

The above general format now allows (event) to be (char) where (char) is a one character string literal, for example, "A".

-- The TRAPping of a character is not supported by the earlier 1500 interpreters, unless stated otherwise in the interpreter user's guide.

-- The <char> event occurs when one specific character is entered from the keyboard. The character specified is the character to be trapped.

-- If a character trap occurs while a PI instruction is in effect, the effect of the key and the TRAP is postponed until the PI expires.

-- Only one character event may be trapped at any one time. Mulitple use of TRAP statements with the <char> event result in the trapping of only the character specified in the last executed TRAP.

-- See the documentation on the TRAP instruction (section 6.9).

The DBCMP15 Version 3 User's Guide has the following omissions:

- -- In section 6.9, it should state that "The TRAPping of the INTERRUPT key is not supported by the earlier 1500 interpreters, unless stated otherwise in the interpreter user's guide".
- -- In section 7.17, it should state that "The PORT and VERSION extensions of the CLOCK instruction are not supported by the earlier 1500 interpreters, unless stated otherwise in the interpreter user's guide".
- -- In section 13.2, the following sentence should be added to part (d) of the fifth programming consideration; "In newer interpreters, an I/O error occurs only when trying to PREPARE a write protected file".
- -- In chapter 9, when discussing the \*HON and \*HOFF list controls, it should state that these list controls are not currently supported on ANY terminals.
- -- The DBCMP15 user's guide should state that leading zeroes are replaced by blanks when MOVEing to a numeric variable from a string or numeric variable. Also, leading zeroes are replaced with blanks when keying in characters into a numeric variable. Also, leading zeroes are replaced with blanks when READing into a numeric variable.

PROGRAM FILES RELEASED:

DBCMP15/CMD Overlay library file DBCMP15/RFM Program release form print file

DIAGLOAD 1.1 page 1

#### DATAPOINT COMPUTER SYSTEMS DIVISION

#### PROGRAM RELEASE FORM

NOTE: LICENSE REQUIRED

The software item documented on this form is the property of Datapoint Corporation and may be used or transferred only pursuant to the terms of a license agreement between Datapoint and the user.

PRODUCT/VER.REV: DIAGLOAD 1.1

PRODUCT DESCRIPTION: DIAGNOSTICS LOADER UNDER RMS

This program allows the user sitting at a console node to downline load a DIAGNOSTIC PROGRAM available in at least one of the USER'S ENVIRONMENTS and then execute it in a STANDALONE MODE.

PURPOSE OF RELEASE: D - NEW PRODUCT

SOFTWARE CANCELLED BY THIS RELEASE: None

SOFTWARE REQUIRED: RMS NUCLEUS

| HARDWARE SUPPORTED:<br>Processor:<br>Minimum Size: | 3800/5500/6XXX<br>32K | /8600/8800         |
|----------------------------------------------------|-----------------------|--------------------|
| RELEASE ITEMS:<br>User's Guide                     | MODEL CODE<br>50696   | RELEASE<br>6 Pages |
| Program Media                                      | 20863                 | 1 RMS Cassette     |

PROGRAM FILES RELEASED:

| DIAGLOAD/RFM |   | *Rele       | ase For | n*    |     |  |
|--------------|---|-------------|---------|-------|-----|--|
| DIAGLOAD/CMD | - | DIAGNOSTICS | LOADER  | UNDER | RMS |  |

## LIMITATIONS:

- 1. Diagload does not know if its executed from a workstation.
- 2. Help screen of DIAGLOAD has serious deficiencies.
- 3. User's Guide contains serious errors.

DIAG8600 1.1 page 1

#### DATAPOINT DISTRIBUTED SYSTEMS DIVISION

SYSTEM RELEASE FORM

#### NOTE: LICENSE REQUIRED

ine software item documented on this form is the property of Datapoint Corporation and may be used or transfered only pursuant to the terms of a license agreement between Datapoint and the user.

SYMBOL/VER.REV: DIAG8600 1.1

DESCRIPTION: Diagnostics for the 8600 and attached peripherals.

D - New Software Package

- PURPOSE:
- KELEASE MEDIA: 5500 Cassette Tape 9301 Cartridge Tape DS/DD Diskette

TOTAL SECTOR SIZE: 1160 Sectors

SUFIWARE CANCELLED BY THIS RELEASE: NONE

EXECUTION SUPPORT:

**KELE** 

| Software: | DUS.D 2.7      |
|-----------|----------------|
|           | RMS            |
|           | TAPEUTIL 1.4.1 |

Haruware: Processor: 8600 Minimum Size: 128k Disk: 9501/5316/1413

|              | ,          | -,              |
|--------------|------------|-----------------|
| EASE ITEMS:  | MGDEL CGDE | ມescription     |
| Jser's Guide | 61376      | ມIAG8600 User's |
| Jser's Guide | 50732      | consisting of : |

|     | Kit          |       | DIAG8600 Üser's Guide 61376               |
|-----|--------------|-------|-------------------------------------------|
|     |              |       | T5T8600 User's Guide 50720                |
|     |              |       | T301DG86 User's Guide 50687               |
|     |              |       | FPTEST86 User's Guide 50722               |
|     |              |       | T31øDG86 User's Guide 50684               |
|     |              |       | DISK1486 Oser's Guide 50670               |
|     |              |       | DG86mFCA User's Guide 50721               |
| éro | ogram Media: | 20867 | 2 Cassette Tapes (DOS Directory)          |
| Pro | ogram Media: | 20872 | 2 Cassette Tapes (RMS TAPEUTIL)           |
| Pro | ogram Media: | 20871 | ⊥ 9301 Tape Cartridge (Special)           |
| Pro | ogram Mecia: | 20874 | <pre>1 DS/DD Diskette (RMS Catalog)</pre> |

Guide

DIAG8600 1.1 page 3 GIND PATTONS: page 2 DIAG8600 1.1 DIAG6600 LAC6600 1. DIAG8600 on 8000 Cartridge lape as referenced in the LIAGSBUD on 8800 Cartridge lape as referenced in the user's guide is not available in version 1.1.
 The user's Guide contains spelling errors.
 Ten (10) seconds must be allowed to pass before attempting to execute any program loaded by DIAGLGAD under RMS, else the results will be unpredictable.
 Lianchad LETAILED DESCRIPTION: The 8600 Diagnostic system release, DIAG8600 1.1 consists of the tollowing Products: DIAGLUAD 1.1 AMS Diagnostic Loader (Not on DCS media) User's Guide contains serious errors. TST8600 1.1 FFTLST86 1.1 8600 Processor Software Diagnostic 8600 Serial Printer Diagnostic 1. hELP screen of DIAGUAD has serious deficiencies.
 DIAGLOAD must not be executed from a workstation! to be used only to execute diagnostics on an 8600 T3w1DG86 1.2 T31wbG86 1.1 9301 Disk and Tape Diagnostic 9316 Disk Liagnostic ft is 1413 Diskette Diagnostic DISK1486 1.1 processor. 1. There is no provision for exiting one test to go to another without rebooting the system. DG86MFCA 

 1415
 Diskette Diagnosito

 8600
 NFCA Loopback Test

 Chain file to write NSS Cassettes
 (on 20672)

 Cnain file to write 9301
 Tapes

 Cnain file to write 1413
 Diskettes

 On 20674)
 (on 20874)

 DG86MFCA 1.1 BLLCASa BLL9301 BLU1413 Operator cannot select individual test or test 1. Note: Model Code 20871, DIAG8600 on 9301 tape cartridge contains parameters. The display key, if used to pause the progress messages 2 two (2) copies of T3wlDG86. One is in Load-and-go format, with an IPL block, and the second is in RMS TAPEDTIL on any of the tests without the loopback connector present, will indefinately pause the tests in the event tormat. of fatal error. 3. "\* - TESI EXIT" is in fact program exit, KBD is used to exit the tests. 4. Error message for CPU downloading MFCA "FIRST ADDRESS = PROGRAM FILES RELEASED: -1" is not correct.
 Timer resets to zero at the end of test instead of the LIAGLOAD/CMD RMS Diagnostic Loader ( Not on DCS media ) TST8600A/CMD TST86000/CMD TST8600C/CMD beginning. FPTEST86 > 8600 Processor System Diagnostics Test 3 from first menu prints 2 columns wnen left margin 1S18600D/CMD 8600 Serial Printer Diagnostic FPTEST86/ChD equals right margin. 2. Test 2 form first menu : If left margin and right T301DG86/CMD T310LG86/CMD LISK1486/CMD 9301 Disk and Tape Diagnostic 9310 Disk Diagnostic rest 2 form first menu : If left margin and right margin are only i column apart results are erratic.
 lest 6 from first menu, using the back tractor and the right margin (132) the following is nappening: the printer either double prints the "%" or the printer starts printing all over both front and rear tractors.
 Option screen; front and rear right/left margins and rear form heather heather tractarts. 1413 Diskette Diagnostic LG86MFLA/CMD 6600 Multi-Functon Communications Adapter Diag. BLLCASS/CHN BLLS301/Cnn Chain file to write RMS Cassettes Chain file to write 9301 Tape Cartriages Chain file to write 1413 Diskettes BL61413/CHN rear form lengths have the following error: any combination of beep (cnaracter overflow), back-space and the enter-key, results in erroneous display. In addition front and rear form lengths can upon this error LIAG8600/RFM System Kelease Form Print File not be totally cleared. When using rear tractor the rear form length must be set 5. on the using tear tractor the rear form length must be different than the default.
fine U.G. says erroneously that UMPtest Test 2 in automode, will print with double density. It prints with normal density. \$ 13010686 CAUTION: When rest #2 - (SIO RAM Check) is aborted by the operator, the results are unpredictable. CAUTION: Before using Tests  $\frac{2}{2}$ 201 - (Disk Single Track write) or  $\frac{2}{2}$ 63 - (DISK Track Long Write), check the User's Guide to determine on which track the test will 2. write. DG86MFCA 1.1 page 2 DG86MFCA 1.1 page 1 LIMITATIONS: DATAPOINT DISTRIBUTED SYSTEMS DIVISION 1. The operator cannot select individual tests or parameters. RELEASE FORM 2. The DISPLAY Key, if used to pause the progress message on any NOTE: LICENSE REQUIRED of the tests without loopback connector present, will indefinately pause the tests in the event of fatal error. The software item documented on this form is the property of Datapoint Corporation and may be used or transferred only pursuant to the terms of a license agreement between Datapoint and the user. - TEST EXIT" is in fact program exit, KBD is used to 3. "\* exit the tests. SYMBOL/VER.REV: DG86MFCA 1.1 4. Error message for CPU downloading MFCA "FIRST ADDRESS = -1" is not correct. DESCRIPTION: 8600 MFCA SOFTWARE PACKAGE 5. Timer resets to zero at the end of test instead of beginning. PURPOSE: D - New software package PROGRAM FILES RELEASED: RELEASE MEDIA: Cassette DG86MFCA/CMD DG86MFCA/RFM 8600 MFCA LOOPBACK TEST RELEASE FORM PRINT FILE TOTAL SECTOR SIZE: 48 SOFTWARE CANCELLED BY THIS RELEASE: None EXECUTION SUPPORT: Software: RMS ARC Hardware: Processor: 8602 128K Minimum Size: MFCA Module and MFCA loopback connectors Other: MODEL CODE RELEASE RELEASE ITEMS: User's Guide: Program Media: 50721 20865 18 Pages 1 RMS cassette tape in the TAPEUTIL format DETAILED DESCRIPTION: DG86MFCA is a software diagnostic for the MFCA on an 8600 processor. It is a loopback test, and requires either an internal loopback connector on the MFCA card, or an external connector on the backpanel.

## DATAPOINT SOFTWARE PRODUCTS DIVISION

PROGRAM RELEASE FORM

#### NOTE: LICENSE REQUIRED

The software item documented on this form is the property of Datapoint Corporation and may be used or transferred only pursuant to the terms of-a license agreement between Datapoint and the user.

SYMBOL/VER.REV: DOS.H 2.7

DESCRIPTION: 1500/1550/2150 Disk Operating System

PURPOSE: A - Corrects problems (bugs) C - Adds new features (enhancements)

None

RELEASE MEDIA: Single-Sided Single Density Diskette Single-Sided Double Density Diskette Double-Sided Double Density Diskette 876 Sectors TOTAL SIZE:

SOFTWARE CANCELLED BY THIS RELEASE: DOS.H 2.6 & DOS.H 2.6.1

## EXECUTION SUPPORT: Software

| Soltware.                                                           | None                                                                                                    |  |
|---------------------------------------------------------------------|----------------------------------------------------------------------------------------------------|--|
| Hardware:<br>Processor:<br>Minimum Size:<br>Printer:<br>Disk:       | 1500/1550/2150<br>32K<br>Serial<br>9310/9320; 1542/1543/1402; 1401/1403/1404                                                                                                    |  |
| RELEASE ITEMS:<br>User's Guide:<br>Program Media:<br>Program Media: | MODEL     CODE     RELEASE       50308     357     Pages       40279     1     SS/SD     Diskette       40482     1     SS/DD     Diskette       40457     1     DS/DD     Diskette |  |

DETAILED DESCRIPTION:

Disk operating system for the Datapoint 1500 series processors, supporting the DOS.C and DOS.G diskette file structure, and the 4 logical drive, 2 logical drive, and 1 logical drive 9320 disk format. One to four 9310/9320 disks are supported on 64K+ machines. Supports one to two 154X or 1402 diskette controllers on 1500 processors, and one to four 1401/1403/1404 diskette controllers or one to two 154X/1402 diskette controllers on 1550 processors.

DOS.H 2.7 page 3

- 12. The 'BACKUP' utility now allows for an exact image backup of one 93XX disk to another, ignoring logical drive boundaries. This provides a quick method of backing up all the data on a disk. 'BACKUP' will also allow two data diskettes to be backed up on a two-diskette drive system. 'BACKUP' will pause to allow the BOOTed DOS system diskette to be replaced with the input diskette for the BACKUP, and will pause upon completion of the BACKUP operation to allow the DOS system diskette to be re-inserted. 'BACKUP' also uses an improved surface verification technique when initializing diskettes.
- 13. The 'CHAIN' utility allows CHAIN processing to be aborted by depression of the keyboard key during any CHAIN display function or at an operator breakpoint. 'CHAIN' no longer underflows the system stack, which resulted in the destruction of the system resource queue.
- 14. The 'COPY' utility allows for termination of a copy upon detection of a valid DOS text file end-of-file mark in the input file, or upon detection of a DOS-type record format error in the input file. These options are especially useful when copying files between 93XX disks and diskettes. 'COPY' also allows multi-volume files to be generated on up to 100 diskettes, and allows files spread over multiple diskettes to be copied to a single file on a 93X disk. spread ove 93XX disk.
- 15. The 'DOSGEN' utility now verifies cylinder zero of a 93XX logical volume. 'DOSGEN' employs an improved surface verification technique on all media.
- 16. The 'DUMP' utility allows a "P" to be entered at any level to cause the contents of the screen to be printed on the system printer.
- The 'EDIT' utility commands :EX and :OX now translate a lower case DOS command line to upper case before passing the line to DOS. :C no longer pads lines with blanks. A data stamp is now placed in the edit configuration sector upon a :E or :EX command, if the 1500 processor clock had been set. 17. The 'EDIT'
- 18. The 'FILES' utility now asks for local printer output only if a local printer is available and online. The 'FILES' command line scanner now correctly recognizes options separated by commas and the block of block of the set of the set o and/or blanks.
- 19. The 'PUTIPL' utility now places IPL and BOOT blocks on 93XX logical drives.
- The 'REFORMAT' utility operates correctly when reformat-in-place with fixed record length is requested. 20.

- **REVISIONS:**
- 1. Hard disks supported by DOS.H now are referred to generically as "93XX" disks
- 2. 93XX logical drive support has been expanded. In addition to the 93XX logical drive support has been expanded. In addition to the previous four logical drives per physical disk format, DOS.H also supports one or two logical drives per physical disk. The 'REMAP' utility is used to select the number of logical drives on a disk before the disk is generated by the 'DOSGEN' utility. Selecting the number of logical drives per physical disk will determine the number of bytes available on each logical drive of the disk. New 93XX disks or 93XX disks not generated by DOS.H 2.7 are assumed to be in the four logical drive format.
- DOS.H may be manually booted directly from a 93XX disk on 1550 systems. The 'PUTIPL' utility, invoked automatically by 'DOSGEN' and 'BACKUP', will place the necessary IPL and BOOT blocks on a 93XX logical drive.
- 4. DOS.H correctly determines if an alternate drive may be soft-booted. Only drives which contain DOS.H 2.7 system files may be soft-booted. This affects the 'BOOT' utility, the 'REMAP' utility, and the DOS.H initialization routine which determines if a 93XX drive will be designated as the booted drive when the system is manually booted from diskette.
- DOS.H assures that the relocatable LINKing loader has exclusive access to the DOS overlay region when the LINKing loader is active.
- DOS.H passes the original logical file number (LFN) to the system error handler when an internal position error occurs. Previously, the LFN was always LFN 0.
- DOS.H correctly reloads DOS when an error is encountered while loading before executing a file. 7.
- DOS.H now stops all processes involved in a non-trappable system error before reloading DOS. 8.
- DOS.H 2.7 fully supports operation on all 1500/1550 processors through ROM version 31 (decimal). Prior versions of DOS.H do a support operation on 1550 processors with ROM version 31 or greater. do net
- DOS function 10, subfunction 1, returns correct region size in all possible configurations.
- 11. DOS function 4, subfunction 28, has been added to return the internal DOS address of the LOADX\$ vector.

#### DOS.H 2.7 page 4

- 21. The 'REMAP' utility allows the user to select the number of logical drives per physical 93XX disk, thus determining the size of each logical volume. This operation will result in the loss of all previous files on the entire disk, and should only be dones prior to the execution of 'DOSGEN' on the disk. The 'P" option allows the system printer baud rate to be modified temporarily in memory, or permanantly on any online DOS.H logical drive. This option also allows the user to set the horizontal character spacing and the vertical line to partition any extended memory in program partition and the concurrent job partition. The display of the system diskette drives has been changed to reflect the physical location of the diskette in the drive.
- The 'SORT' utility no longer loses secondary records during a primary record sort.
- 23. The 'UPGRADEH/27' upgrade chain file has been changed to allow the user the choice of upgrading "UTLITY/SYS" by an unconditional copy, or by "LIBSYS15/CMD". The use of "LIBSYS15/" assures that any non-DOS.H members of UTLITY/SYS are preserved, but requires free file space equal to the size of "UTLITY/SYS" to be present. Some single density systems may not have this file space available. The unconditional copy of "UTLITY/SYS" will delete any non-DOS.H members, but requires no additional file space to be available. The chain file is now fully commented for ease of user-site modifications, and has operator breakpoints for verification of the upgrade operation to take place.
- 24. DOS.H fully supports operation of "REMDOS15".
- 25. IEOS 1.5 and earlier versions are not compatible with DOS.H 2.7. IEOS 1.6 (or later version) is required for DOS.H 2.7.
- 26. DS1500 1.1 is not compatible with DOS.H 2.7. DS1500 1.2 (or later version) is required for DOS.H 2.7.

AUTOK

CHAIN CHAIN

DSKCH EBCDI INDEX SORT/ SYSTE SYSTE

27. The DOS.H Users's Guide has been updated to reflect all new features of the DOS and its associated utilities. PROGRAM FILES RELEASED:

Diskette 1 of 1: This diskette contains the following System and Command files:

| EY/CMD  | Automatic keyin command function              |   |
|---------|-----------------------------------------------|---|
| /CMD    | Program chaining command                      |   |
| 01001   | CHAIN overlay 1                               |   |
| P/REL   | DOS.H entry points and definitions for LINKin | g |
| (15/CMD | Logical volume repair command                 |   |
| C/SEQ   | EBCDIC sequence file for SORT                 |   |
| CMD     | ISAM index file generator                     |   |
| CMD     | DOS sorting utility                           |   |
| 10/SYS  | Resident operating system                     |   |
| 11/SYS  | Prep/Alloc overlay                            |   |
|         |                                               |   |

DOS.H 2.7 page 2

DOS.H 2.7 page 5 File close overlay File open overlay Tasking/Communication module Abort overlay RAM screen/RAM keyboard loader DOS functions and subdirectories Absolute library for mixed-media support Relocatable LiNking loader Chain file to upgrade existing systems Release Form print file DATAPOINT SOFTWARE PRODUCTS DIVISION SYSTEM2/SYS SYSTEM2/SIS SYSTEM3/SYS SYSTEM4/SYS SYSTEM5/SYS PROGRAM RELEASE FORM SYSTEM6/SYS SYSTEM7/SYS NOTE: LICENSE REQUIRED The software item documented on this form is the property of Datapoint Corporation and may be used or transferred only pursuant to the terms of a license agreement between Datapoint and the user. SYSTEM/OVL SYSTEM/REL UTILITY/LNK UPGRADEH/27 DOSH/RFM SYMBOL/VER.REV: DS1500 1.2 UTILITY/SYS contains certain DOS commands: DESCRIPTION: 1500/1550/2150 DATASHARE Turn "ABTIF" bit of DOSFLAG on or off ABTONOFF Turn "ABTIF" bit of DOSFLAG on or off Object file append Automatic load function Disk copy and defragmentation main module Backup overlay 1 Block text editor Alternate drive soft boot Key to disk utility Frogram catalog list utility File protect command Internal clock read and set program PURPOSE: APP C - Adds new features (enhancements) AUTO BACKUP RELEASE MEDIA: Single-Sided Single Density Diskette Single-Sided Double Density Diskette Double-Sided Double Density Diskette 624 Sectors BACKOV1 BACKOV2 BLOKEDIT TOTAL SIZE: BOOT BUTLD SOFTWARE CANCELLED BY THIS RELEASE: DS1500 1.1 CAT CHANGE File protect command Internal clock read and set program File copy utility DECODE an ENCODEd file Disk/diskette generation/initialization Logical disk sector DUMP program DOS general purpose editor Encode any disk file (for transmission) Sorted file description list command Object code editor Free files and space list utility File deletion utility Text file list utility Automatic load cancel File name change/specification utility EXECUTION SUPPORT: CLOCK COPY DECODE DOSGEN DOS.H 2.6 or later DOS.H 2.6.1 (INDEX/CMD) or later LIBSYS15 1.3 LINK15 1.2 Software: DUMP LINK15 EDIT ENCODE Hardware: FILES Processor: 1500/1550/2150 64K 9231/9235/9621 FTX Minimum Size: FREE Printer: KILL LIST MANUAL Disk: 14XX/15XX/93XX 1500 Concurrent Job Compatible: Yes (with noted restrictions) Automatic load cancel File name change/specification utility Write IPL & bootblocks to disk Write symbolic volume identification to disk Disk file reformation utility System resource mapping command Logical drive remap overlay Extended memory remap overlay Printer remap overlay Printer remap overlay NAME PUTIPL RELEASE ITEMS: MODEL CODE RELEASE 50482 20697 20809 76 Pages 1 SS/SD Diskette 1 SS/DD Diskette PUTVOL TD User's Guide: REFORMAT REMAP Program Media: Program Media: REMAPOVD 1 DD/DS Diskette 1 DS1500 1.2 Program Media: Software: 20793 20727 REMAPOVM SAPP Text file append program Subdirectory utility NOTE: When ordering, please include model code for Software and model code for desired media. SUR BS1500 1.2 DS1500 1.2 page 2 page 3 NEW FEATURES: DETAILED DESCRIPTION: A. Ports on the SIO Communications Channel -- The 1550 processor with ROM version 31 or greater has an optional second internal communications channel. This allows a user to configure four DATASHARE ports without configuring the FPCA (Four Port Communications Adapter). The SIO communications channel can run two DATASHARE ports; the internal communications channel (ICA) can run one port; and port 1 is configured to be on the console. The maximum number of ports on a system with an FPCA remains at four. DS1500 is a high-level, multi-user, interactive program which interprets Datapoint's DATABUS language. It operates on Datapoint's 1500/1550 series processors. It is capable of serial printer support, indexed-sequential, random-accessed, or sequential file I/O. DS1500 supports a maximum of four ports. The 1500/1550/2150 can be configured as a port. The external ports can be configured to run on the Four Port Communications Adapter (FPCA) or the Internal Communications Channel (ICA) and the SIO Communications Channel (if ROM version 31 or greater) B. Internal Communications -- DS1500 supports the full range of internal communications. The RECEIVE verb was added to complete the necessary link to have a useful internal communications. DS1500 internal communications now functions as documented in the DBCMP15 User's Guide (Model code 50302). The internal communications no longer functions as formerly documented in the DS1500 1.1 User's Guide. greater). RESTRICTIONS: DOS.H 2.6.1 (or later) INDEX command must be used to create null ISI files for use with DS1500. C. Multilink Support for External Communications -- DS1500 supports Multilink Support for External Communications -- DS1500 supports the Multilink facility to enable a DATABUS program to interface with an external communications device. Multilink is run as an independent task with the ability to start multiple tasks of its own. Multilink requires a 1500 with at least 64K of memory. In this 64K configuration, Multilink has the same restriction as supp for a concurrent job, which is a maximum of 1 port configured. If a 1550 with greater than 64K, the Multilink will execute with a maximum of 4 DATSHARE ports. Multilink and Concurrency will NOT execute together because they both use the region from 0150000-0167777 (8K of memory). DS1500 can NOT execute concurrently if Multilink (external communications) is configured. A maximum of one port can be configured if DS1500 is to execute concurrently on a 64K 1500/1550. as support The \*HOFF and \*HON list controls are not supported on any terminals. Users who have terminals that support inverse video must provide the appropriate octal control character sequence in the KEYIN/DISPLAY list to enable or disable the inverse video on their terminals. D. ACALL -- ACALL (assembler language "CALL") is supported in a 1550 with 96K or more of memory. The ACALL overlay uses an extended memory sector for its execution. The ACALL overlay is opened and checked for validity. The extended memory is mapped in and the ACALL is loaded. DS1500 will support only the dynamic ACALL feature. If only one ACALL overlay is used, then it is loaded only once and simply is "mapped" into logical space as needed. The ACALL is restricted to fit into 4K of RAM or the ACALL overlay will not be loaded. REVISIONS: Interpreter Replacement -- The DS1500 1.2 Interpreter replaces the DS1500 1.1 Interpreter in every aspect of 1500 DATASHARE 1 operation. Supported Features -- DS1500 1.2 fully supports all features and configurations of DS1500 1.1, with the exception of changes to the COMWAIT verb. 2. E. DATABUS Library Support -- In DS1500 the user now may keep his/her DATABUS programs in a library. Using the Datapoint library utility program LIBSYS15, one may create library files of DATABUS object code (/DBC programs). Such libraries are accessed and utilized by DATASHARE in much the same manner as DOS uses the UTILITY/SYS file. 3. CHANGES TO EXISTING FEATURES: A. Concurrency Support -- Concurrency now is supported on a 64K 1500. This configuration is valid only when there is a maximum of 1 port configured into the DATASHARE system. F. The WRITE, WRITAB, and UPDATE verbs now allow two new list controls:

B. Port One on the Console -- Port one on the console now supports the repeat key feature. This feature performs the same as on a 8200's. on all

page 1

ł

DS1500 1.2

1. \*LL -- Write the logical length of the variable

2. \*PL -- Write the physical length of the variable

G. The RECEIVE verb has been added for internal and external communications.

- H. The PREPARE verb now allows the creation of a null /ISI file and an associated null /TXT file.
- I. The T(n) list control is now supported in KEYIN statements.

J. DS1500 now will support TRAP on character. This function is handled in a similar manner as a TRAP on a function key(s) and the interrupt sequence.

OTHER CHANGES:

- A. The SHUTDOWN verb will now ensure the printer is released before returning control to DOS:
- B. Two consecutive spaces will now be compressed to 011,002 if space compression is enabled during a WRITE. This was done to increase compatibility with DS6 and should not effect program execution.
- C. The DS1500 signon message will now precede all initialization error messages.
- D. The user may now re-link the DS1500 interpreter without KILLing the /CFG file.
- PROBLEMS FIXED -- The following is a list of problems that occured in DS1500 1.1 which have been FIXED in DS1500 1.2.
  - A. If DS1500 did an INDEXED READ, and no match was found for the key, the variables in the read list were erroneously nulled.
  - B. A cursor positioning list control in a KEYIN statement would erroneously clear the function key flags. Thus, if one of these list controls followed a variable at which the function key was hit, the function key flag would not remain set.
  - C. When DS1500 was doing space compressed WRITEs, and WRITEing a sequence of two or less compressed spaces, the interpreter would lose its place in the sector causing indeterminate and serious results.
  - D. If characters were entered into a variable that was preceded by an \*RV, then the \*RV condition was erroneously applied to the next KEYIN variable even if it was in a separate subsequent KEYIN statement.
  - E. If a KEYIN variable was preceded by an \*RV list control, and if an \*T timeout occured, or a new-line or function key was hit before any characters were entered into the variable, then the variable was erroneously nulled.
- F. DS1500 1.1 would erroneously give a CFAIL error message when trying to execute a program that was compiled with a compiler released prior to DBCMP15 2.1.
- G. The interpreter would not give a CFAIL error message if it was attempted to execute a DATABUS program that exceeded 32K.

DS1500 1.2 page 6

U. The position of the text file after a DELETE was indeterminate. The text file should have been positioned to the byte following the 015 of the deleted record (which had been overwritten by an 032).

PROGRAM FILES RELEASED:

ţ

| DS1500/RFM   | Release Form print file                       |
|--------------|-----------------------------------------------|
| DS1500/CMD   | System Loader and Configurator modules        |
| DS1500/REL   | Relocatable library contains main Interpreter |
|              | modules for linking at the user site.         |
| DS1500/CHN   | CHAIN file for user site linking              |
| FUNCTION/TXT | Sample ANSWER program example for down-line   |
|              | loading character set to 8200 terminals.      |
| FUNCTION/SYS | 8200 function key character set               |

- H. DS1500 erroneously set the OVER flag when moving a numeric variable to itself.
- I. If an INDEXED READ was done using tabbing by a decimal constant, and if the record was not found, then the interpreter might skip subsequent DATABUS statements.
- J. If a string variable was null, and if this variable was displayed by using an \*DV in a KEYIN statement, then the form pointer of the null variable was erroneously changed from 0 to 1. Also the cursor would erroneously flash temporarily at the first character of the \*DV variable
- K. If tabbing by a numeric variable was done in a PRINT statement, the column tabbed to was one greater than the number in the variable.
- L. If DS1500 was configured for formfeed on RELEASE, and if a RELEASE was executed when more than 3 seconds had elapsed since the last PRINT statement was executed by that port, then DS1500 would "hang" if a SHUTDOWN or ROLLOUT was attempted before the next PRINT statement was executed.
- M. If a KEYIN statement cursor positioning list control was placed between a \*JR or \*ZF list control and the following variable, the effect of the \*JR or \*ZF was nullified.
- N. If DS1500 was doing space and record compressed INDEXED WRITES, and if data records in the last physical sector before the end of file (EOF) contained an 011 followed by an 003, then an I\*B error would result.
- 0. If INDEXED disk activity was being done on more than one port, and if an INDEXED WRITE was followed by an INSERT, then sometimes an I\*X or I\*Z error would result.
- P. If \*RV preceded a variable, and a null entry was made, the form pointer of the variable was changed to 1. If the variable had previously been null, changing the form pointer to 1 could cause subsequent WRITEs of the variable to yield indeterminate results.
- Q. A logical WEOF was not putting the 003 into the current buffer position before writing the end of file (EOF).
- R. ROLLOUT would only take the first 43 characters from a command line that was contained in a string VARIABLE, although a command line of up to 77 characters should have been permissable when using a string variable.
- S. PREPARE erroneously gave an I\*P error if it was attempted to PREPARE a delete protected file.
- T. If \*RV preceded a variable, and if characters were entered into the variable followed by a CANCEL or BACKSPACE back to the first position of the variable, then the effects of the \*RV were erroneously not nullified.

EMGRTS15 1.2 page 1

## DATAPOINT SOFTWARE PRODUCTS DIVISION

PROGRAM RELEASE FORM

## NOTE: LICENSE REQUIRED

The software item documented on this form is the property of Datapoint Corporation and may be used or transferred only pursuant to the terms of a license agreement between Datapoint and the user.

SYMBOL/VER.REV: EMGRTS15 1.2

DESCRIPTION: HONEYWELL G-115 Emulator for 1500/1550/2150

DOS. H 2.7

PURPOSE: A-Corrects problems (bugs)

RELEASE MEDIA: Single Sided Single Density Diskette Single Sided Double Density Diskette Double Sided Double Density Diskette 144 Sectors

SOFTWARE CANCELLED BY THIS RELEASE: EMGRTS15 1.1

EXECUTION SUPPORT:

Software:

| Hardware:<br>Processor:<br>Minimum Size:<br>Printer:                                              | 1500/1550/2150<br>32K<br>Serial                                                     |
|---------------------------------------------------------------------------------------------------|-------------------------------------------------------------------------------------|
| Comm:                                                                                             | 1500 internal communications channel                                                |
| Min Baud Rate:<br>Max. Baud Rate:<br>Min. RTS/CTS Delay:<br>Continuous Carrier:<br>Mode:<br>Line: | with RS-232-C modem.<br>1200<br>4800<br>8.5 ms<br>Yes<br>Half Duplex<br>Dial/Leased |

5500/6600 Partition Supervisor Compatible: No

| 1500 Concurren | t Job | Compatible: | Yes | (on | 64 K | only) |  |
|----------------|-------|-------------|-----|-----|------|-------|--|
|----------------|-------|-------------|-----|-----|------|-------|--|

| RELEASE ITEMS: | MODEL CODE | RELEASE          |
|----------------|------------|------------------|
| User's Guide:  | 50640      | 69 Pages         |
| Program Media: | 20697      | 1 SS/SD Diskette |
| Program Media: | 20809      | 1 SS/DD Diskette |
| Program Media: | 20793      | 1 DS/DD Diskette |
| Software:      | 40463      | EMGRTS15 1.1     |

NOTE: When ordering, please include model code for software and model code for desired media.

| EMGRTS15 1.2 page 2                                                                                                    |                                                                                  |                                                                                                    |                                                                                                    |          |
|----------------------------------------------------------------------------------------------------|----------------------------------------------------------------------------------|----------------------------------------------------------------------------------------------------|----------------------------------------------------------------------------------------------------|----------|
|                                                                                                    |                                                                                  |                                                                                                    |                                                                                                    |          |
| DETAILED DESCRIPTION:<br>EMGRTS15 is a program which will emulate the operation of the<br>Honeywell G-115 remote computer terminal. EMGRTS15 is written to<br>execute on a Datapoint 1500 computer with at least 32K of RAM memory<br>and executes as the main program under DOS.H. Concurrent job<br>processing is not supported in a 1500 with 32K of RAM memory, but is<br>supported in a 1500 processor with 64K of RAM memory.<br>REVISIONS: | PROGRAM RE<br>NOTE: I<br>THE SOFTWARE ITEM DOUMENT<br>CORPORATION AND MAY BE U   | JSED OR TRANSFERRE                                                                                                    | S THE PROPERTY OF DATAPOINT<br>D ONLY PURSUANT TO THE TERMS A                                                                                                  | ×        |
| ** 1.2 **                                                                                                    | OF A LICENSE AGREEMENT BE                                                        |                                                                                                    | ND THE USER                                                                                                    |          |
| <ol> <li>The problem of the command +WT hanging, SPR 10400, has been</li> </ol>                                                                                                    | SYMBOL/VER REV: FPTEST86                                                         |                                                                                                    |                                                                                                    |          |
| corrected.                                                                                                    | RELEASE DATE: APRIL 26,                                                          |                                                                                                    | R DIAGNOSTIC FOR THE KDS SERIAL                                                                                                    |          |
| <ol><li>The program has been modified to use the faster and more<br/>efficient ROM 31.</li></ol>                                                                                                    |                                                                                  | DO PROCESSORS                                                                                                    |                                                                                                    |          |
|                                                                                                    |                                                                                  | TWARE PACKAGE                                                                                                    |                                                                                                    |          |
| PROGRAM FILES RELEASED:                                                                                                    | RELEASE MEDIA: CASSET<br>TOTAL SECTOR SIZE:120                                   | LIE                                                                                                    |                                                                                                    |          |
| EMGRTS15/CMD Command file<br>EMGRTS15/CFG Configure file<br>EMGRTS15/RFM Print file for release form                                                                                                    | SOFTWARE CANCELLED BY THE                                                        | IS RELEASE: NONE                                                                                                    |                                                                                                    |          |
| 2                                                                                                    | EXECUTION SUPPORT:<br>SOFTWARE: DOS 2.                                           | 7                                                                                                    |                                                                                                    | •        |
|                                                                                                    | SOFTWARE: DOS 2.<br>HARDWARE:                                                    | • (                                                                                                    |                                                                                                    | 4        |
|                                                                                                    | PROCESSOR: 8600<br>MINIMUM SIZE: 24K<br>PRINTER: 9231,9                          | 9235,9234,9621<br>ETWORK.                                                                                                    |                                                                                                    | •        |
|                                                                                                    | USER'S GUIDE:                                                                    | 50722 18                                                                                                    | EASE<br>PAGES<br>MF CASSETTE                                                                                                    |          |
|                                                                                                    | DETAILED DESCRIPTION:                                                            |                                                                                                    |                                                                                                    |          |
|                                                                                                    | FPTEST86 IS A SERIAL PR<br>PRINTERS ATTACHED TO THE<br>LIMITATIONS:              |                                                                                                    |                                                                                                    |          |
|                                                                                                    | #1<br>TEST3 FROM FIRST MENU PRI                                                  | INTS 2 COLUMNS WHE                                                                                                    | N LEFT-MARGIN EQUALS RIGHT-MARG                                                                                                    | GIN.     |
|                                                                                                    | #2<br>TESTO FROM ETRST MENUS TO                                                  | E LEFT_MARGIN AND                                                                                                    | RIGHT-MARGIN ARE ONLY 1 COLUMN                                                                                                    | À        |
|                                                                                                    | APART RESULTS ARE ERRATIO                                                        |                                                                                                    |                                                                                                    |          |
| FPTEST86 1.1 page 2                                                                                                    |                                                                                  | IN                                                                                                    | FOSWITCH/CASH I 1.3.1 page 1                                                                                                    | <u> </u> |
| #3<br>TEST6 FROM FIRST MENU, USING THE BACK TRACTOR AND THE RIGHT-MARGIN(132)<br>THE FOLLOWING IS HAPPENING: THE PRINTER EITHER DOUBLE PRINTS THE "X" OR THE                                                                                                    |                                                                                  | DATAPOINT CORPORA                                                                                                    | TION                                                                                                    |          |
| PRINTER STARTS PRINTING ALL OVER BOTH FRONT AND REAR TRACTORS.                                                                                                    | OFFICE C                                                                         | COMMUNICATIONS SYS                                                                                                    | TEMS DIVISION                                                                                                    |          |
| #4<br>OPTION SCREEN; FRONT & REAR RIGHT/LEFT MARGINS AND FRONT & REAR FORM LENGTHS<br>HAVE THE FOLLOWING ERROR: ANY COMBINATION OF BEEP (CHARACTER OVERFLOW),                                                                                                    |                                                                                  | ARE RELEASE NOT                                                                                                    |                                                                                                    |          |
| ARVE THE FORM LENGTHS ENTER-KEY, RESULTS IN ERRONEOUS DISPLAY. IN ADDITION, FRONT<br>AND REAR FORM LENGTHS CAN UPON THIS ERROR NOT BE TOTALLY CLEARED.                                                                                                    |                                                                                  | TE: LICENSE REQ                                                                                                    | uiked<br>is the property of Datapoint                                                                                                    |          |
| #5<br>WHEN USING REAR TRACTOR THE REAR FORM LENGTH MUST BE SET DIFFERENT THAN<br>THE DEFAULT VALUE.                                                                                                    | Corporation and may be us<br>of a license agreement be                           | sed or transferred                                                                                                    | only pursuant to the terms                                                                                                    |          |
| #6<br>THE U.G. SAYS ERRONOUSLY THAT OMPTEST TEST2 IN AUTOMODE, WILL PRINT WITH                                                                                                    | RELEASE TYPE: PRODUCT F<br>RELEASE STATE: FINAL REL                              |                                                                                                    |                                                                                                    |          |
| DOUBLE DENSITY. IT PRINTS WITH NORMAL DENSITY.                                                                                                    | PRODUCT FAMILY/PRODUCT LI                                                        |                                                                                                    | INFOSWITCH/CASH I 1.3.1                                                                                                    |          |
| DDOCDAN ETLPS DELEASED.                                                                                                    | RELEASE DATE: APRIL 19,                                                          |                                                                                                    | •                                                                                                    | ۹.,      |
| PROGRAM FILES RELEASED:<br>FPTEST86/RFM RELEASE FORM IN PRINT FORMAT                                                                                                    | DESCRIPTION: Call Acco                                                           | ounting System for                                                                                                    | Hotels                                                                                                    | Ĵ        |
| FPTEST86/CMD COMMAND FILE                                                                                                    | or One To<br>or One To                                                           | ngle Sided Double<br>ont Loading 2.5 M<br>op Loading 10MB Di<br>op Loading 25MB Di<br>op Loading 60MB Di                                          | B Disk<br>sk<br>sk                                                                                                    | ň.       |
|                                                                                                    | SOFTWARE CANCELLED BY THI<br>MINIMUM HARDWARE REQUIRED                           | IS RELEASE: CASH                                                                                                    |                                                                                                    |          |
|                                                                                                    | Processor/Serie<br>Memory Size:<br>Disk:<br>Comm:<br>Printer:<br>Terminal/Serie: | 60K<br>9354 (Front<br>9374 (Top Lo<br>9371 (Top Lo<br>9390 (Top Lo<br>9310 (Front<br>9462 Multi-p<br>9400 Comm Ad<br>Local or Ser<br>3600/3601 (1 | Loading - 2.5MB) or<br>ading - 10MB) or<br>ading - 25MB) or<br>Loading - 60MB) or<br>Loading - 10MB)<br>ort Adaptor (with 6000/6600)<br>aptor (with 6000/6600) |          |
|                                                                                                    | RELEASE ITEMS:                                                                   |                                                                                                    |                                                                                                    |          |
|                                                                                                    |                                                                                  | MODEL CODE                                                                                                    | DESCRIPTION                                                                                                    |          |
|                                                                                                    | Object Code:<br>Object Media:                                                    | 9840<br>20651                                                                                                    | CASH 1.3.1<br>On (7) Single Sided                                                                                                    |          |
|                                                                                                    | object Media:                                                                    | 1 1002                                                                                                    | Double Density Diskettes                                                                                                    |          |

## INFOSWITCH/CASH I 1.3.1 page 2

| Object Media | 2065 | 2 On  | 2.5  | 5 MB | Syste | em Disk |      |
|--------------|------|-------|------|------|-------|---------|------|
| Object Media | 2065 | 3 On  | 10   | Mega | abyte | System  | Disk |
| Object Media | 2065 | 4 On  | 25   | Mega | abyte | System  | Disk |
| Object Media | 2065 | 5 -On | 60   | Mega | abyte | System  | Disk |
| User's Guide | 5063 | 1 Use | er's | Gui  | de fo | or CASH |      |

## FEATURES:

- The DATASHARE provided with this release is DS6 version 1.2 which has ALREADY had ALL fourteen (14) patches applied to DS6/REL.
- PHANSWER Staff discount basic charge changed to reflect basic charge after staff discount but before tax is applied. This affects the monitoring of costed calls only and only in the debug portion of the monitor printout.
- A problem occurred when time of check-in was back-timed. Calls will now be posted correctly for identical current, prior and specified posting times. 3.
- There was a problem with dialed numbers with an imbedded "555" being costed as an information call (i.e. 492-5555, 1-492-5555). This has been corrected. 4.
- 1+555 dialed numbers will be reported as local or long distance just as any other dialed number is reported whether extended local 5. call costing or not is in effect.
- 555-1212 and 1+555-1212 dialed numbers are automatically treated by the Phantom as Information calls so that two starting positions for Information calls in the Parameters will suffice. Therefore, for those areas which have four long distance information call patterns calls will be handled correctly. 6.
- The printing speed of the Guest Bill on the terminal printer when requested at time of check-out has been improved. 7.
- There is a new report available which is the UNPOSTED Call Summary Report for guests which have checked-out and have calls which have not been posted. The following information is presented in this 8. report: the room number

the room number, abbreviated guest name, total count of local calls, total charge of local calls, total count of long distance calls total charge of long distance calls, and total of all telephone charges.

#### INFOSWITCH/CASH I 1.3.1 page 4

- The DATASHARE Interpreter provided on diskettes has been placed on both COMMANDS A and COMMANDS B diskettes and ANSWER2, PMASTER2 and REPACC program modules have been placed on COMMANDS B diskette so that if a system has performed maintenance and the user is not in attendance, the CASH system will continue to collect calls after this function has completed. 19.
- It is necessary to execute the ICAMINIT chain for an upgrade to create a new ICAMPARM/TXT file. Note that the Total Usage amounts can be saved by properly answering the chain prompt. 20.
- CASH now interfaces correctly with Datapoint's SMDR. When using Datapoint's SMDR, an acknowledgement (ACK) will be sent back to the SMDR via Multilink after every call record received by CASH. This means that if the ICA or 9400 is utilized for this purpose it cannot also be used for HOBIC output (Feature #10 above). However, HOBIC output can be supported through a port on the MPCA. The CTS feature is not provided for HOBIC output with this configuration. 21.
- 22. Display Room Status display has been fixed.

႑

- LINE DRIVER-ICAMCOM/REL changed to reset communications device if 5 or more errors ('Parity' or 'Record too long') occur. Error Message Handling does not change. 23.
- If the suppression of local and/or long distance digits is selected along with HOBIC output, the HOBIC output record dialed will reflect appropriate 'X' digits for "masked" dialed digits. 24.
- The initialization database chain, ICAMINIT has been enhanced to enable the ICAMPARM/TXT and ICAMCMDS/TXT file to be directed to a user assigned drive. 25.
- Enhanced MAK9320/CHN to over-write an existing DATASHAR/DBL. This corrects a previous error encountered when using this chain during a CASH software upgrade. 26.

This report summarizes calls placed by guests that have checked-out since the last time all calls were posted. The report will be in check-out time order. This report will be extremely useful in balancing the "Cash Register Drawer" to the posting roching outdit toos machine audit tape.

- The Telephone Call Summary and the Telephone Call Itemization by Room Reports produced during the nightly reporting will now reflect the same information as mentioned above (item #8). The extension number will be eliminated from these reports. A room total column was also added to these reports. 9.
- CASH now supports an interface to a customer provided front office system. If the Phantom is not otherwise occupied processing call records, costed call records will be sent from CASH in HOBIC format via Multilink over a cable connected to some other computer system. If supported by the receiving system, the CTS (Clear To Send) signal will be used to inhibit CASH's transmission of a record. This capability will be an option in the Hardware Definition area of the parameters. Records will only be sent in the HOBIC format and can only be sent with no responses expected or allowed. Transmission is asynchronous. 10.
- 11. The CLEAR ROOM command will now include another option to facilitate parallel cutover to live accounting. This option will delete and initialize the call file without altering the room file.
- The SMDR Port Offset Value is included in the Parameters file. This offset value will be useful in a multiple SMDR situation. However, when utilizing two SMDR's there must be any operation processors each running 12. be an CASH
- 13. The ";E" option is used on the COPY command to deallocate unused space for those files that are backed-up in the maintenance chain.
- The Total Usage amounts can be optionally saved by the initial-ization chain (ICAMINIT/TXT).
- The duration format mmmm.m option was added to the PBX definition. Note that the usage of this option is fixed to only two formats. They are: mmmm.m (Hitachi Ex-10 PBX) where the length of the duration field must be defined as 6 characters; and mmmm (Discovery SMDR) with a length of 4 characters. 15.
- The number of bytes that must be reserved for the Multilink line driver has been increased to 1536. This will be entered during the execution of the ICAMCONF/TXT chain. 16.
- The ICAMCONF chain will ask if the Data Entry Verbs should be activated; answer YES to this prompt.
- The name of the DATASHARE Interpreter provided on diskette media has been changed from DS60K to DSCASH. 18.

#### DOS/UTILITY FILES RELEASED:

#### Filename

CAT/CMD

DOS/EPT

DOSD/RFM DOSE26/RFM

DOSEPT/REL

DSKCHECK/CMD EBCDIC/SEC EDIT/CMD FASTSORT/CMD FIXREL/CMD

INDEX/CMD LIBSYS/CMD LINK/CMD MIN/CMD SORT/CMD SORT/OV1 SYSTEMO/SYS SYSTEM1/SYS

SYSTEM2/SYS SYSTEM3/SYS SYSTEM4/SYS SYSTEM5/SYS

SYSTEM6/SYS SYSTEM7/SYS UBOOT/CMD UNITERM4/CMD UNITRM18/CMD UPGRADE/27 UPGRADE/E UPGRADEG/26

DOSG/RFM

DS6/REL

DS6/TXT

CHAIN/CMD CHAIN/OV1 CHAIN/OV2

CHAINPLS/CMD

CHAINPLS/OV1 CHAINPLS/OV2 CHAINPLS/REL CHEKTEXT/CMD COPYFILE/CMD COPYFILE/OVD COPYFILE / OVE COPYFILE/OVE COPYFILE/OVG COPYFILE/OVY COPYFILE/OVW

ATMDEX/CMD

AUTOKEY/CMD BACKUP/CMD

Description

AIM File Generation Utility Automatic Keyin Command Function Disk Copy and Defragmentation Program Program Catalog List Utility Program Chaining Command CHAIN Overlay 1 CHAIN Overlay 2 Chainpls Overlay 2 Chainpls Overlay Chainpls Overlay Chainpls Relocatable Library Text File Verfication Program Copyfile overlay for 9370/9374 (DOS.D) Copyfile overlay for 9350 disk (DOS.E) Copyfile overlay for 9300 (DOS.D) Copyfile overlay for 9300 (DOS.D) Copyfile overlay for 9300 (DOS.D) Copyfile overlay for 9320 (DOS.D) Copyfile overlay for 9320 (DOS.D) Copyfile overlay for 9320 (DOS.D) Copyfile overlay for 9320 (DOS.D) Copyfile overlay for 9320 (DOS.D) Copyfile overlay for 9320 (DOS.D) Cos D. 2.7 Software Release Notification Form DOS. Entry Points in Relocatable Form DOS C. S Contrage Belase Notification Form DOS Entry Points in Relocatable Form DOS.G 2.6 Software Release Notification Form DS6 Library Used in Association with DS6/TXT and IS ALREADY patched to level 14 and IS ALREADY patched to level 14 Chain Used in Establishing a DATASHARE Environment System data check and repair EBCDIC Sequence Overlay for SORT DOS General Purpose Editor Fast Sort Utility Relocatable FIX Utility ISAM Index File Generator System Library Maintenance Utility Link and Editor for Relocatable Modules Cassette Input Utility DOS Sorting Utility SORT Utility Overlay Resident Operating System PREP Overlay CLOSE Overlay OPEN Overlay ALLOC Overlay ABORT Overlay ABORT Overlay System Initialization Overlay Subdirectory and DOS Function Overlay Universal Boot Tape Writer DOS Universal Terminal Emulator 1800/3800 Universal Terminal Emulator Chain File for partial DOS.D Upgrade Chain file for DOS.E Upgrade Chain file for DOS.G Upgrade

INFOSWITCH/CASH I 1.3.1 page 5

|                                    | INFOSWITCH/CASH I 1.3.1 page 6                                                                                                    | 1                                            | FOSWITCH/CASH I 1.3.1 page                                                                                            | 7 |
|------------------------------------|----------------------------------------------------------------------------------------------------|----------------------------------------------|----------------------------------------------------------------------------------------------------|---|
| UTILITY/LNK                        | Relocatable loader                                                                                                    | Diskette 2                                   | (STARTUP)                                                                                                    |   |
| UTILITY/OVL<br>UTILITY/REL         | Memory resident overlays and DOS functions<br>Select relocatable library members                                                                                                    | Filename                                     | Description                                                                                                    |   |
| UTILITY/SYS                        | System Utilities Files                                                                                                    | CHAIN/CMD                                    | Program Chaining Command                                                                                              |   |
| SYSTEM FILES RELEASED:             |                                                                                                    | CHAIN/OV1<br>CHAINPLS/CMD                    | CHAIN Overlay<br>Chain File Compiler and Executor                                                                     |   |
| SISTEM FILES MELENDED.             |                                                                                                    | CHAINPLS/OV1<br>CHAINPLS/OV2                 | Chainpls Overlay<br>Chainpls Overlay                                                                                  |   |
| DOS.D/DOS.E                        |                                                                                                    | CHAINPLS/REL<br>INDEX/CMD                    | Chainpls Relocatable Library<br>ISAM Index File Generator                                                             | · |
| Filename                           | Description                                                                                                    | FASTSORT/CMD<br>FIXREL/CMD                   | Fast Sort Utility<br>Relocatable FIX Utility                                                                          | < |
| CASH/RFM                           | Software Release Notification Form<br>for CASH 1.3.1                                                                                                    | ICAMINIT/TXT<br>MAK9320/CHN                  | System Initialization chain<br>Chain File to create 9320                                                              |   |
| CMSERROR/TXT                       | CASH Error Definition File<br>Datashare Library contains System modules                                                                                                    | MAK1402/CH1                                  | Generation Disk<br>Chain File to create 1402                                                                          |   |
| DATASHAR/DBL<br>ICAM/CMD           | CASH Command File<br>CASH Assembler Code ACALL                                                                                                    | MAK1402/CH2                                  | Generation Diskettes<br>Chain File to continue creation of                                                            |   |
| ICAMACAL/REL<br>ICAMARC/TXT        | Chain File for ARC Generation on DOS.D<br>Chain File for ARC Generation on DOS.E                                                                                                    | CASH/RFM                                     | 1402 Generation Diskettes<br>Software Release Notification form                                                       |   |
| ICAMARCE/TXT<br>ICAMCOM/REL        | CASH Multilink Line Driver                                                                                                    | ICAMSTRT/18S                                 | for CASH 1.3.1<br>Startup Procedures for 1800 Single                                                                  |   |
| ICAMCONF/TXT<br>ICAMINIT/TXT       | System Configuration chain<br>System Initialization chain                                                                                                    | ICAMSTRT/18D                                 | Density Diskettes<br>Startup Procedures for 1800 Double                                                               |   |
| ICAMMNT/TXT<br>ICAMMNT/CHN         | System Maintenance chain (CHAINPLS)<br>System Maintenance chain (CHAIN)                                                                                                    | ICAMSTRT/10M                                 | Density Diskettes<br>Startup Procedures for 9320 Disk                                                                 |   |
| ICAMSTRT/PRT                       | Startup Procedures for 2.5MB, 10MB,<br>25MB, and 60MB                                                                                                    | ** Minimum DOS.G File                        |                                                                                                    |   |
|                                    |                                                                                                    |                                              |                                                                                                    |   |
| 500 Q                              |                                                                                                    | Diskette 3                                   | (COMMANDS A)                                                                                                    |   |
| DOS.G                              | (                                                                                                    | Filename                                     | Description                                                                                                    |   |
| Diskette 1                         | (UTILITIES)                                                                                                    | ANSWER/DBC                                   | (The following files are modules extracted                                                                            |   |
| Filename                           | Description                                                                                                    | ANSWER2/DBC<br>CLEROO/DBC                    | from DATASHAR/DBL Library.)                                                                                           |   |
| AUTOKEY/CMD<br>CHAINPLS/CMD        | Automatic Keyin Generation Utility<br>Chain File Compiler and Executor                                                                                                    | PMASTER2/DBC<br>MASTER/DBC                   |                                                                                                    |   |
| CHAINPLS/REL<br>CHAINPLS/OV1       | Chainpls Relocatable Library<br>Chainpls Overlay                                                                                                    | PRIFIL/DBC<br>REPACC/DBC                     |                                                                                                    |   |
| CHAINPLS/OV2<br>CHEKTEXT/CMD       | Chainpls Overlay<br>Text File Verification Program                                                                                                    | REPCAL/DBC<br>REVPAR/DBC                     |                                                                                                    |   |
| DOSGOVL/PCH<br>DOSGBKU/PCH         | DOS.G Patch for UTILITY/OVL<br>DOS.G Patch for BACKUP in UTILITY/SYS                                                                                                    | REVPAR/DBC<br>REVPBX/DBC<br>REVROO/DBC       |                                                                                                    |   |
| FASTSORT/CMD<br>INDEX/CMD          | Fast Sort Utility<br>ISAM Index File Generator                                                                                                    | REVTIM/DBC<br>ICAM/CMD                       | CASH Command File                                                                                                    |   |
| LIBSYS/CMD<br>LINK/CMD             | System Library Maintenance Utility<br>Link and Editor for Relocatable Modules                                                                                                    | INDEX/CMD<br>DATASHAR/DBL                    | ISAM Index File Generator                                                                                             |   |
| UNITRM18/CMD<br>COPYFILE/OVG       | 1800/3800 Universal Terminal Emulator<br>Copyfile overlay for DOS.G                                                                                                    |                                              | This is provided to eliminate a DATASHARE<br>error message. File has no contents.<br>Automatic Keyin Command Function |   |
| COPYFILE/OVW<br>DOS/EPT            | Copyfile overlay for 9320 disk DOS.D<br>DOS Entry Point File                                                                                                    | AUTOKEY/CMD<br>CHAIN/CMD<br>CHAIN/OV1        | Program Chaining Command<br>CHAIN Overlay 1                                                                           |   |
| DOSEPT/REL<br>DOSG/RFM             | DOS Entry Points in Relocatable Form<br>DOS.G 2.6 Software Release Notification Form                                                                                                    | DSCASH/CMD/COM                               | 1802 60K SSDD DATASHARE INTERPRETER                                                                                   |   |
| EBCDIC/SEQ<br>SORT/CMD             | EBCDIC Sequence Overlay for SORT<br>DOS Sorting Utility                                                                                                    | ** Minimum DOS.G File                        | e Contents                                                                                                    |   |
| SORT/OV1<br>UPGRADEG/26            | SORT Utility Overlay<br>Chain File for DOS.G Upgrade                                                                                                    |                                              |                                                                                                    |   |
|                                    |                                                                                                    |                                              |                                                                                                    |   |
|                                    |                                                                                                    |                                              |                                                                                                    | _ |
|                                    | INFOSWITCH/CASH I 1.3.1 page 8                                                                                                    |                                              | INFOSWITCH/CASH I 1.3.1 page 9                                                                                        |   |
| Diskette 4                         | (COMMANDS B)                                                                                                    | Diskette 6                                   | (DATABASE)                                                                                                    |   |
| Filename                           | Description                                                                                                    | Filename                                     | Description                                                                                                    |   |
| REVCHA/DBC                         | (The following files are modules extracted                                                                                                    | CMSERROR/TXT                                 | CASH Error Definition File                                                                                            |   |
| REVDAY/DBC<br>REVLEV/DBC           | from DATASHAR/DBL Library.)                                                                                                    | ICAMCALL/TXT<br>ICAMCHGS/TXT                 | (The following files are<br>Sample CASH Database's.)                                                                  |   |
| REVRAT/DBC<br>REVROO/DBC           |                                                                                                    | ICAMCMDS/TXT<br>ICAMDAYR/TXT                 |                                                                                                    |   |
| ANSWER/DBC<br>CLEROO/DBC           |                                                                                                    | ICAMLEVL/TXT<br>ICAMPARM/TXT                 |                                                                                                    |   |
| MASTER/DBC<br>PRIFIL/DBC           |                                                                                                    | ICAMRATE/TXT<br>ICAMROOM/TXT                 |                                                                                                    |   |
| REVTIM/DBC<br>REPACC/DBC           |                                                                                                    | ** Minimum DOS.G Fi                          | le Contents                                                                                                    |   |
| ANSWER2/DBC<br>PMASTER2/DBC        |                                                                                                    |                                              |                                                                                                    |   |
| AUTOKEY/CMD<br>CHAIN/CMD           | Automatic Keyin Command Function<br>Program Chaining Command                                                                                                    |                                              |                                                                                                    |   |
| CHAIN/OV1<br>FASTSORT/CMD          | CHAIN Overlay<br>Fast Sort Utility                                                                                                    | Diskette 7                                   | (CONFIGURATION)                                                                                                    |   |
| ICAM/CMD<br>ICAMMNT/CHN            | CASH Command File<br>System Maintenance Chain                                                                                                    | Filename                                     | Description                                                                                                    |   |
| INDEX/CMD<br>LIBSYS/CMD            | ISAM Index File Generator<br>System Library Maintenance Utility                                                                                                    |                                              |                                                                                                    |   |
| DATASHAR/DBL                       | This is provided to eliminate a DATASHARE<br>error message. File has no contents.                                                                                                    | CHAIN/CMD<br>CHAIN/OV1                       | Program Chaining Command<br>CHAIN Overlay<br>Chain File Campilen and Executor                                         |   |
| DSCASH/CMD/COM                     | 1802 60k SSDD DATASHARE INTERPRETER                                                                                                    | CHAINPLS/CMD<br>CHAINPLS/OV1<br>CHAINPLS/OV2 | Chain File Compiler and Executor<br>Chainpls Overlay<br>Chainpla Overlay                                              |   |
| ** Minimum DOS.G File C            | ontents                                                                                                    | CHAINPLS/REL                                 | Chainpls Overlay<br>Chainpls Relocatable Library                                                                      |   |
|                                    |                                                                                                    | DOS/EPT<br>DOSEPT/REL                        | DOS Entry Point File<br>DOS Entry Points in Relocatable Form<br>DOS C 25 Sections Polycon Natificiation Form          |   |
| Diskette 5                         | ( M A T N T E N A N C E )                                                                                                    | DOSG/RFM<br>DSCASH/CFG<br>DSCASH/CMD         | DOS.G 2.6 Software Release Notification Form<br>(The following files are for an 1802 60k SSDD                         |   |
|                                    | (MAINTENANCE)                                                                                                    | DSCASH/CMD<br>DSCASH/COM                     | Datashare Configuration.)                                                                                             |   |
| Filename                           | Description                                                                                                    | DSCASH/LEX<br>LIBSYS/CMD                     | System Library Maintenance Utility                                                                                    |   |
| AUTOKEY/CMD<br>CHAIN/CMD           | Automatic Value Construction                                                                                                    |                                              | Link and Editor for Relocatable Modules                                                                               |   |
|                                    | Automatic Keyin Generator Utility<br>Program Chaining Command                                                                                                    | LINK/CMD                                     |                                                                                                    |   |
| CHAIN/OV1<br>DS6/TXT               | Program Chaining Command<br>CHAIN Overlay<br>Chain Used in Establishing a DATASHARE                                                                                                    | LINK/CMD<br>** Minimum DOS.G Fi              |                                                                                                    |   |
|                                    | Program Chaining Command<br>CHAIN Overlay<br>Chain Used in Establishing a DATASHARE<br>Environment<br>DS6 Library Used in Association with DS6/TXT                                                         |                                              |                                                                                                    | ~ |
| DS6/TXT<br>DS6/REL<br>FASTSORT/CMD | Program Chaining Command<br>CHAIN Overlay<br>Chain Used in Establishing a DATASHARE<br>Environment<br>DS6 Library Used in Association with DS6/TXT<br>with 14 patches ALREADY applied<br>Fast Sort Utility |                                              |                                                                                                    |   |
| DS6/TXT<br>DS6/REL                 | Program Chaining Command<br>CHAIN Overlay<br>Chain Used in Establishing a DATASHARE<br>Environment<br>DS6 Library Used in Association with DS6/TXT<br>with 14 patches ALREADY applied                      |                                              |                                                                                                    |   |

ţ

INFOSWITCH/CASH 1 1.3.1 page 6

\*\* Minimum DOS.G File Contents

DATAPOINT DISTRIBUTED SYSTEMS DIVISION

## PROGRAM RELEASE FORM

NOTE: LICENSE REQUIRED

The software item documented on this form is the property of Datapoint Corporation and may be used or transferred only pursuant to the terms of a license agreement between Datapoint and the user.

SYMBOL/VER.REV: INT1500 2.2

| DESCRIPTION: | 1500/1550/2150 | TMTEDDIDT | STRUCTURE | DIAGNOSTIC |
|--------------|----------------|-----------|-----------|------------|
|              |                |           |           |            |

PURPOSE: A - Corrects problems (bugs)

 RELEASE MEDIA:
 Single-Sided Single Density Diskette Single-Sided Double Density Diskette

 TOTAL SIZE:
 48 Sectors

SOFTWARE CANCELLED BY THIS RELEASE: INT1500 2.1

EXECUTION SUPPORT:

| Software: | DOS.H | 2.7 |
|-----------|-------|-----|
|           |       |     |

| Hardware:     |                |
|---------------|----------------|
| Processor:    | 1500/1550/2150 |
| Minimum Size: | 32K            |
| Disk:         | 15XX/14XX      |

1500 Concurrent Job Compatible: No

| RELEASE ITEMS:  | MODEL | CODE | RELEASE          |
|-----------------|-------|------|------------------|
| System's Guide: | 50374 |      | 44 Pages         |
| Program Media:  | 20697 |      | 1 SS/SD Diskette |
| Program Media:  | 20809 |      | 1 SS/DD Diskette |
| Software:       | 20806 |      | INT1500 2.2      |
|                 |       |      |                  |

DETAILED DESCRIPTION:

The 1500 Interrupt Structure Diagnostic is a tool to be used in either a manufacturing maintenance or quality assurance environment to check out the integrity of the 1500 or 1550 system.

REVISIONS:

\*\*\*2.2\*\*\*

Modified to work on 1500/1550 processor with Firmware Rev. 31 or earlier.

PROGRAM FILES RELEASED:

1500 Interrupt Command File INT1500/CMD INT1500/RFM Release Form print file

MTE55 2.1 page 1

Previous

#### DATAPOINT SOFTWARE PRODUCTS DIVISION

## PROGRAM RELEASE FORM

#### NOTE: LICENSE REQUIRED

The software item documented on this form is the property of Datapoint Corporation and may be used or transferred only pursuant to the terms of a license agreement between Datapoint and the user.

SYMBOL/VER.REV: MTE55 2.1

| peschiriton. Multi-le, minar Emulate, command manufe, | DESCRIPTION: | Multi-Terminal | Emulator | Command | Handler |
|-------------------------------------------------------|--------------|----------------|----------|---------|---------|
|-------------------------------------------------------|--------------|----------------|----------|---------|---------|

\*\* DOS.G Minimum File Contents on CASH 1800 Diskettes:

Description

PREP Overlav

CLOSE Overlay OPEN Overlay

Description

Resident Operating System

OFEN OVERIAY ALLOC Overlay ABORT Overlay System Initialization Overlay Subdirectory and DOS Function Overlay Relocatable Loader

Turn "ABTIF" bit of DOSFLAG On or Off Automatic Load Function

Boot Disk Copy and Defragmentation Program BOOT drive utility Key to Disk Utility

Program Catalog List Utility File Protect Command File Copy Utility Patch Application Utility

Write IPL & Bootblock Disk File Reformation Utility

Free Space Utility File Delete Utility Text File List Utility Automatic Load Cancel

Memory Resident Overlays and DOS Functions Select Relocatable Library Members

Filename

SYSTEM0/SYS

SYSTEM1/SYS

SYSTEM2/SYS

SYSTEM3/SYS

SYSTEM4/SYS SYSTEM5/SYS

SYSTEM5/SYS SYSTEM7/SYS

UTILITY/LNK

UTTLITY/OVI

UTILITY/REL

UTILITY/SYS

ABTONOFF/CMD AUTO/CMD

BACKUP/CMD BOOT/CMD BUILD/CMD

CAT/CMD CHANGE/CMD COPY/CMD FIXAPPLY/CMD

FREE/CMD KILL/CMD LIST/CMD MANUAL/CMD

NAME/CMD PUTIPL/CMD REFORMAT/CMD

Filename

| PURPOSE:       | A - Corrects Problems (bugs)<br>C - Adds new features (Enhancements) |
|----------------|----------------------------------------------------------------------|
| RELEASE MEDIA: | Cassette                                                             |

Single-Sided Single Density Diskette Single-Sided Double Density Diskette Double-Sided Double Density Diskette TOTAL SIZE: 912 Sectors

SOFTWARE CANCELLED BY THIS RELEASE: MTE55 1.3

EXECUTION

Sef

versions

| TION SUPPORT:                               |                                                                                                    |                                                    |    |
|---------------------------------------------|----------------------------------------------------------------------------------------------------|----------------------------------------------------|----|
| Software:                                   | DOS.C 2.4.2<br>DOS.E/.G 2.6.2<br>DOS.D 2.7<br>PS 2.4/PS66 2.1<br>LIBSYS 2.2<br>ARC 1.7.1                                         | 1                                                  |    |
|                                             |                                                                                                    | following emulators. Pr<br>compatible with MTE55 2 |    |
| MTEIBM 2.1 M<br>MTECDC 2.1 M                |                                                                                                    | MTERUP 2.1                                         |    |
| Minimum Size:<br>Disk:<br>Comш:<br>Printer: | 24K<br>935X/936X/937X/<br>9404/9481/1800<br>Local/Servo<br>7T - 556 BPI -<br>7T - 800 BPI -<br>9T - 800 BPI -<br>9T - 1600 BPI - | ICA<br>(9557) 9553/9558<br>9553/9558<br>9551/9556  | 00 |
|                                             |                                                                                                    |                                                    |    |

5500/6600 Partition Supervisor Compatible:

MTE55 requires a 24K partition when running under PS66 or under PS on a 5500. MTE55 is supported in a PS version 2 environment only. Use MTE version 2 to run under PS in a 16K partition on a 5500.

MTE55 will not multi-volume while DOS.E 2.4 UTILITY/OVL is nt. There is a problem with the PREP\$ command in UTILITY/OVL. present.

NOTE: 3800 Execution requires DOS.D 2.7 and ARC 1.7.1

| RELEASE ITEMS: | MODEL CODE | RELEASE           |
|----------------|------------|-------------------|
| User's Guide:  | 50356      | 98 Pages          |
| Program Media: | 20491      | 3 DMF Cassettes   |
| Program Media: | 20492      | 2 SS/SD Diskettes |
| Program Media: | 40322      | 1 SS/DD Diskette  |
| Program Media: | 20887      | 1 DS/DD Diskette  |

DETAILED DESCRIPTION:

Multi-Terminal Emulator version 2.1 of MTE55 is the command handler. This module is used to load and interface with user specified MTE emulators. Included in this package are the peripheral device drivers, translate tables, sample parameter file and chain file used to build the MTE55\_relocatable library. For installation of this elease reference the MTE55 user's guide Chapter 2, System Installation.

## REVISIONS:

- The SERVO-PRINTER drive would not function in MTE55/REL 1.3 This has been fixed in this release.
- MTE55 would cease to function after parsing the RUP TERMINAL-ID from the SYSPARMS file. This has been corrected. 2
- MTE55, while reading cards from the card reader, would display a 'device-not-ready' message instead of a 're-read card' message when a read-check occurred on the card reader. This has been fixed in this release. 3.
- MTE55 rel 1.3, while writing to disk, would go into a stop mode. This occurred while attempting to overflow to the next drive because of a no-space on current drive condition. This has been fixed in this release. 4.
- The print line length limit has been removed from the local printer drive module. The print line length is now controlled by the SYSPARM parameter PRINT-BUFFER. 5.
- Specifing a LINE-BUFF SIZE of greater than 768, when running HASP, would result in E8 INSTRUCTION ERRORS. MTE55 was not allocating enough space to hold all the buffers. This has been fixed in this release. 6.

page 2

MTE55 2.1

- MTE55 would not allocate the correct number of pages for MTERUP. This problem caused MTE55 to be inoperative. This is fixed in this release. <mod-name> COULD NOT BE FOUND IN THE MTE55/REL FILE 7. Module does not exist in MTE55/REL <file-name> FILE COULD NOT BE FOUND! If MTE55/REL, or user designated filename, cannot be opened, the name of that file is plugged in the message and then that message is displayed. 8. MTE55 was not allocating enough pages to be used by MTEIBM for line buffers. This has been corrected with this release. The Servo Printer would not issue a line feed after printing a single character on a printline. This has been corrected with this release. 9. ERROR! BOTH AUTOCAL AND AUTOANS ARE SPECIFIED Autocall and Autoanswer cannot both be set to YES. Now, when running MTE55, if the LINE entry in SYSPARMS is set to an 1800 ICA, and the machine in use is not a 3800/1800, MTE55 will request you to ABORT, IGNORE, or FIX the SYSPARMS entry. 10. Now, ERROR! MULTIPNT AND AUTOCAL/ANS ARE SPECIFIED Multipoint-id and (Autocall or Autoanswer) cannot both be MTE55 has been enhanced to identify the module by name if there is a module missing. ERROR! MULTIPNT AND TERMINAL-ID ARE SPECIFIED Multipoint-id and Terminal-id cannot both be set 11. MTE55 used to display "SYSFAIL" for quite a number of erro ERROR! MULTIPOINT AND DIAL-LINE ARE SPECIFIED 12. MTEbb used to display "SYSFAL" for quite a number of error conditions and then go into a Breakpoint state. The "SYSFAIL" message has been changed to "MTE55 SYSTEM FAILURE" and the error that occurred will be documented with a secondary message. MTE55 will jump to BOOT\$ rather than go into a Breakpoint state. The secondary messages and their explanations follow. Multipoint-id and a DIAL specification on the LINE entry cannot both be specified ABORTING - NO SYSTEM PARAMETERS SYSPARMS/TXT or user file specification could not be opened. 13. The SYSPARMS file will be verified for the following conditions; MTEERROR MSNG a. A TIMEOUT value of less than 3 SEC is invalid.
  b. A TIMEOUT value with an imbedded decimal point is invalid.
  c. Configuring TERMINAL-ID and MULTIPOINT is invalid.
  d. Configuring WULTIPOINT and a DIALUP line is invalid.
  e. A buffer size of less than 1 or greater than 255 is invalid except in the case of the LINE-BUFFER size.
  Here the maximum depends on the emulator that you are using.
  Please see the User Guide.
  f. AUTO-CALL and AUTO-ANSWER set to YES is invalid.
  g. MULTIPOINT set to YES, AUTO-CALL and AUTO-ANSWER must be set to NO. (See the individual Emulator User's Guides for details.) The MTEERROR module is missing or is unloadable. If this occurs the actual secondary message could not be displayed because MTEERROR is the module that displays these secondary error messages. <mod-name> ENCOUNTERED ILLEGAL INTERNAL COMMAND. An internal command (write to a card-reader) could not be honored for obvious reasons. <mod-name> CANNOT BE LOADED. NO MORE MEMORY SPACE. MTE55 ran out of dynamic memory space. to NO. (See for details.) <mod-name> DISCOVERED AN UNINITIALIZED FILE File has not been initialized by IOOPEN A number of new SYSPARM parameters have been added. They are as follows; <mod-name> ENCOUNTERED NO CARRIRER FROM 3600 CONSOLE a. Number of SYN's to transmit.
  b. Transparency check, YES or NO.
  c. Re-execute the +TX command, YES or NO.
  d. WACK send limit.
  e. Ability to handle 'false starts' YES or NO. (See the individual Emulator User's guides for details). No carrier or a dropped carrier from the 3600 console in a PS environment. <mod-name> CONTAINS A BAD EXTERNAL REFERENCE The relocatable loader has detected a bad external reference while loading this module. <mod-name> CANNOT BE LOADED The relocatable loader has detected a sector content code error while loading this module, and therefore cannot go on loading. MTE55 2.1 MTE55 2.1 page 5 page 6 27. The error message 'CONSOLE LOGGING IS NOT SUPPORTED UNDER CHAIN OR CHAINPLS' will be displayed when the commands +LON or +LOF are used while running under CHAIN or CHAINPLS. The message will be displayed, the CHAIN will be aborted and control will return to DOS. 15. In the future, if one should accidently type in 'MTE55 ;B", the system will no longer go into hardware DEBUG. The problem of MTEIBM not following protocol when a +AB is entered, has been corrected. (MTE55 would send the EOT before terminating the block.) 28. The MTE55 User's Guide was updated to implement some corrections and clarifications. The error message 'SYSPARMS OPTION IN ERROR - THIS MACHINE IS NOT A 3800/1800. ABORTING OPERATION' will be displayed when the LINE entry in SYSPARMS is set to an 1800 ICA, and the machine in use is not an 1800/3800. Previously it would permit one to ABORT, IGNORE or FIX the entry. Now it will ABORT the loading of MTE55 ,display the above message, and return to DOS. 17. PROGRAM FILES RELEASED:
- The problem with the "LOG...FULL" being displayed when the volume the PRINT files were on was full, has been fixed. In the past, even if the LOG file was on another drive, and the drive containing the print files became full, "LOG...FULL" would be displayed when in fact the drive the LOG file was on, had sectors available.
- The problem of the +DI not dropping DTR until a +TX is entered has been corrected in this version. Previously upon entering the +TX after the +DI, DTR would drop but no communication could be effected because DTR was not high. Trying to clear the +TX with a +AB would hang the system. 19.
- MTE55 now permits the use of drives greater than 15. MTE55 supports drives 0-30, (The same number as DOS). 20.
- 21. Deleted the word "DATAPOINT'S" from the header of the EMULATOR SELECTION display.
- 22. Changed the WACK-XMIT-LIMIT used in the SYSPARMS, to require a minimum number of 1, (as the USER's Guide states), instead of the 15 it needed in the past.
- 23. Corrected the erroneous information message of RDR...MTEERROR MSNG, (or if running MTE55 1.3, RDR...SYS FAIL), when the message displayed should have read RDR...DB for ReaDeR Device Busy.
- 24. Corrected the routine labeled CPMM which under some conditions did not exit with FZ as it was supposed to. This caused the card reader module to fail when loaded and it may have caused other strange symptoms.
- 25. Modified the routine which parses file specifications to accept trailing blanks in each field of the file specification, if input by the user. (The file specs must still meet the requirements as stated in the DOS User's Guide.)
- 26. Corrected the way in which MTE55 loads the emulator from the relocatable library file specified in the command line. In the past, if the relocatable file existed on two different drives, it was possible for the wrong emulator to be loaded in (or some other strange symptoms could result).

| MTE55/CMD<br>MTE55/REL       | Command file<br>Skeleton Relocatable file for line drivers.                          |
|------------------------------|--------------------------------------------------------------------------------------|
| MTEIO/REL                    | emulators, peripheral drivers and translate tables<br>Relocatable peripheral drivers |
| MAKLIB55/CHN<br>MTEXTAB/REL  | Chain file to build MTE55/REL file<br>Relocatable translate table                    |
| MTEPARMS/TXT<br>MTE55/RFM    | Sample systems parameter file (SYSPARMS)<br>Program Release Form print file          |
| ASCEBCXT/TXT<br>BCDEBCXT/TXT | Translate table text file ASCII to EBCDIC                                            |
| CRXT/TXT                     | Translate table text file IBM 029 keypunch to EBCDIC                                 |
| EBCASCXT/TXT<br>EBCBCDXT/TXT |                                                                                      |
| H026ASC/TXT                  | IBM 026 keypunch to ASCII                                                            |
| H029ASC/TXT<br>HOLEBCXT/TXT  | IBM 029 keypunch to ASCII<br>HOLERITH to EBCDIC                                      |
| MTREDXT/TXT<br>MTWRTXT/TXT   | User specified to EBCDIC<br>EBCDIC to user specified                                 |
| UT026BCD/TXT<br>UT029BCD/TXT | UT200 IBM 026 keypunch to BCD                                                        |
| UTBCDASC/TXT<br>UTASCBCD/TXT | UT200 BCD to ASCII                                                                   |
| UTBCDEBC/TXT<br>UTEBCBCD/TXT | UT200 BCD to EBCDIC                                                                  |
| VFUMODEL/TXT                 | UT200 EBCDIC to BCD<br>Sample VFU table                                              |
|                              |                                                                                      |

| MTECDC 2.1 page 1                                                                                                    | MTECDC 2.1 page 2                                                                                                    |
|----------------------------------------------------------------------------------------------------|----------------------------------------------------------------------------------------------------|
| DATAPOINT SOFTWARE PRODUCTS DIVISION                                                                                                    | <ul> <li>RELEASE ITEMS: MODEL CODE RELEASE</li> <li>User's Guide: 50358 Previously Released</li> </ul>                                                                                                    |
| PROGRAM RELEASE FORM                                                                                                    | User's Guide: 50358 Previously Keleased<br>Program Media: 20495 1 DMF Cassette<br>Program Media: 20496 1 SS/SD                                                                                                    |
| NOTE: LICENSE REQUIRED                                                                                                    | Program Media: 20496 1 SS/SD<br>Program Media: 40324 1 SS/DD<br>Program Media: 20883 1 DS/DD                                                                                                    |
| The software item documented on this form is the property of Datapoint<br>Corporation and may be used or transferred only pursuant to the terms<br>of a license agreement between Datapoint and the user.  | DETAILED DESCRIPTION:                                                                                                    |
| SYMBOL/VER.REV: MTECDC 2.1                                                                                                    | MTECDC 2.1 is the CDC User Terminal 200 emulator package for<br>inclusion in MTE55/REL. This emulator, must be loaded using<br>MAKLIB55/CHN and runs as a member of the MTE55 2.1 command handler.                                                                                                    |
| DESCRIPTION: CDC UT200 Terminal Emulator for MTE55                                                                                                    | To prevent having form feeds interspersed throughout printed                                                                                                    |
| PURPUSE: A - Corrects problems (bugs)                                                                                                    | output (on a local printer) when a console message is received, a patch can be applied. Please note that if the patch is applied it                                                                                                    |
| RELEASE MEDIA: Cassette<br>Single-Sided Single-Density Diskette<br>Single-Sided Double-Density Diskette<br>Double-Sided Double-Density Diskette<br>TOTAL SIZE: 120 Sectors                                 | will affect ALL emulators using the particular MTE55 command handler<br>wherein this patch is installed. To eliminate the form feed when the<br>printer driver is opened, apply the following fix:<br>Run FIXREL on MTE55/REL with the program name<br>of IOLPL and prgram address block of IOLPLP;<br>at location 0153 change 014 to 015. |
| SOFTWARE CANCELLED BY THIS RELEASE: MTECDC 1.2                                                                                                    | at location 0133 change 014 to 015.<br>Refer to the MTECDC User's Guide for more information on this<br>situation.                                                                                                    |
| EXECUTION SUPPORT:                                                                                                    | REVISIONS:                                                                                                    |
| Software: DOS.C 2.4.2<br>DOS.D 2.7                                                                                                    | <ol> <li>MTECDC was re-assembled to execute with MTE55 2.1.</li> </ol>                                                                                                    |
| DOS.E/.G 2.6.2<br>LIBSYS 2.2                                                                                                    | 2. The MTECDC User's Guide was updated to implement some                                                                                                    |
| PS 2.4/PS66 2.1<br>ARC 1.7.1                                                                                                    | corrections and clarifications.                                                                                                    |
| MTE55 2.1                                                                                                    | 3. MTECDC has been modified to correct the problem of losing<br>data while the printer is offline. Before if the printer<br>went offline, then one or more characters would be lost and<br>would not appear on the printed output.                                                                                                    |
| Hardware:<br>Processor: 1150/1170/1800/3800/5000/5500/6000/6600<br>Minimum Size: 24K                                                                                                    | PROGRAM FILES RELEASED:                                                                                                    |
| Disk: 935X/936X/937X/938X/939X<br>Comm: 9404/9481/1800 ICA                                                                                                    | MTECDC/RFM Print file for release form                                                                                                    |
| Printer: Local/Servo<br>Magnetic Tape: 7T - 556 BPI - (9557) 9553/9558                                                                                                    | MTECDCC/REL Relocatable CDC emulator library                                                                                                    |
| 7T - 800 BPI - 9553/9558<br>9T - 800 BPI - 9551/9556                                                                                                    | containing the following modules:                                                                                                    |
| 9T - 1600 BPI - 9581/9584<br>Card Reader: 9504                                                                                                    | MTEUT200 UT200 BCD Emulator<br>MTEUT20A UT200 ASCII Emulator<br>UT1800 1800 ICA line driver                                                                                                    |
| 5500/6600 Partition Supervisor Compatible:                                                                                                    | UT1800 1800 ICA Line driver<br>UT200481 9481 Line Driver<br>UT200404 9404 Line Driver                                                                                                    |
| MTE55 requires a 24K partition when running under PS66 or under<br>PS on a 5500. MTE55 is supported in a PS version 2 environment only.<br>Use MTE version 2 to run under PS in a 16K partition on a 5500. | LINE DITAGL                                                                                                    |
| NOTE: 3800 execution requires DOS.D 2.7 and ARC 1.7.1 .                                                                                                    |                                                                                                    |
| DATAPOINT SOFTWARE PRODUCTS DIVISION<br>PROGRAM RELEASE FORM<br>NOTE: LICENSE REQUIRED<br>The software item documented on this form is the property of Datapoint                                           | RELEASE ITEMS: MODEL CODE RELEASE<br>User's Guide: 50359 38 Pages<br>Program Media: 20497 1 DMF Cassette<br>Program Media: 20498 1 SS/SD<br>Program Media: 40325 1 SS/DD<br>Program Media: 20884 1 DS/DD<br>DETAILED DESCRIPTION:                                                                                                    |
| Corporation and may be used or transferred only pursuant to the terms of a license agreement between Datapoint and the user.                                                                               | The Honeywell G-115 remote terminal emulator is designed to run                                                                                                    |
| SYMBOL/VER.REV: MTEGRTS 2.1                                                                                                    | on a Datapoint 5500 type processor as part of the MULTI-TERMINAL<br>Emulator MTES5 2.1 Software package. The emulator is compatible with                                                                                                    |
| DESCRIPTION: HONEYWELL G-115 Terminal Emulator for MTE55                                                                                                    | the GRTS remote computer line discipline. For installation of this release, reference the MTEGRTS user's guide Chapter 2.                                                                                                    |
| PURPOSE: A - Corrects Problems (bugs)<br>C - Adds new Features                                                                                                    | (NOTE: must be MTE55 version 1.4.C or greater.)                                                                                                    |
| RELEASE MEDIA: Cassette<br>Single-Sided Single-Density Diskette<br>Single-Sided Double-Density Diskette<br>Double-Sided Double-Density Diskette                                                            | REVISIONS:<br>Added the enhancement of the NUMBER-OF-SYNCS transmitted to be<br>controlled by the SYSPRAMS.                                                                                                    |
| TOTAL SECTOR SIZE: 120 Sectors                                                                                                    | Corrected the EMULATOR to prevent it from accepting a +TX before a +TS                                                                                                    |
| SOFTWARE CANCELLED BY THIS RELEASE: MTEGRTS 1.3                                                                                                    | is entered.                                                                                                    |
| EXECUTION SUPPORT:<br>Software: DOS.C 2.4.2                                                                                                    | Corrected the EMULATOR to show a COMPRESSION-ERROR when a character<br>less than 40, or greater than 140 is received that cannot be<br>compressed.                                                                                                    |
| DOS.E/.G 2.6<br>DOS.D 2.7<br>PS 2.4/PS66 2.1<br>ARC 1.7<br>LIBSYS 2.2<br>WTEFE 2.1                                                                                                    | Corrected the 9481 LINE DRIVER to print all blocks of data that are<br>received. This problem occurred when GRTS would receive an ETX as the<br>LRC, which would be calculated incorrectly by GRTS, and the block it<br>terminated would not be sent to the printer.                                                                       |
| MTE55 2.1                                                                                                    | The MTECETS ligeris Guide was undated to implement some corrections and                                                                                                    |

The MTEGRTS User's Guide was updated to implement some corrections and

G-115 Terminal Emulator G-115 9404 line driver G-115 9481 line driver G-115 1800 ICA line driver

Program Release form print file A relocatable library file containing the following modules:

clarifications.

PROGRAM FILES RELEASED:

MTEGRTS GRTS9404 GRTS9481 GRTS1800

MTEGRTS/RFM MTEGRTSC/REL

Hardware: 1150/1170/1800/3800/5000/5500/6000/6600 Arden Stringer Processor: 1150/1170/1800/3000/3000/3000/3000/ Minimum Size: 24K Disk: 935X/936X/937X/938X/939X Comm: 9404/9481/1800 ICA Printer: Local/Servo Magnetic Tape: 7T - 556 BPI - (9557) 9553/9558 7T - 800 BPI - 9553/9558 9T - 800 BPI - 9551/9556 9T - 1600 BPI - 9581/9584 Printer: 9504 Processor: Card Reader: 9504

Note: 3800 execution requires DOS.D 2.7 and ARC 1.7

5500/6600 Partion Supervisor Compatible:

ş

.

.

MTE55 requires a 24K partition when running under PS66 or under PS on a 5500. MTE55 is supported in a PS version 2 environment only. Use MTE version 2 to run under PS in a 16K partition on a 5500.

#### DATAPOINT SOFTWARE PRODUCTS DIVISION

## PROGRAM RELEASE FORM

#### NOTE: LICENSE REQUIRED

The software item documented on this form is the property of Datapoint Corporation and may be used or transferred only pursuant to the terms of a license agreement between Datapoint and the user.

## SYMBOL/VER.REV: MTEHASP 2.1

| DESCRIPTION:   | IBM HASP-RES Workstation Emulator for MTE55                                                                                      |
|----------------|----------------------------------------------------------------------------------------------------|
| PURPOSE:       | A - Corrects Problems<br>C - Adds New Features (enhancements)                                                                    |
| RELEASE MEDIA: | Cassette<br>Single-Sided Single Density Diskette<br>Single-Sided Double Density Diskette<br>Double-Sided Double Density Diskette |
| TOTAL SIZE:    | 120 Sectors                                                                                                    |

SOFTWARE CANCELLED BY THIS RELEASE: MTEHASP 1.3

EXECUTION SUPPORT:

| Software:      | DOS.C 2.4.2<br>DOS.D 2.7<br>DOS.E/.G 2.6.2<br>PS 2.4/PS66 2.1<br>LIBSYS 2.2<br>ARC 1.7.1<br>MTE55 2.1 |
|----------------|----------------------------------------------------------------------------------------------------|
| Hardware:      |                                                                                                    |
| Processor:     | 1150/1170/1800/3800/5000/5500/6000/6600                                                               |
| Minimum Size:  | 24K                                                                                                   |
| Disk:          | 935X/936X/937X/938X/939X                                                                              |
| Comm:          | 9404/9481/1800 ICA                                                                                    |
| Printer:       | Local/Servo                                                                                           |
| Magnetic Tape: | 7T - 556 BPI - (9557) 9553/9558                                                                       |
|                | 7T - 800 BPI - 9553/9558                                                                              |
|                | 9T - 800 BPI - 9551/9556                                                                              |
|                | 9T - 1600 BPI - 9581/9584                                                                             |
| Card Reader:   | 9504                                                                                                  |

MTEHASP 2.1

NOTE: 3800 Execution requires DOS.D 2.7 and ARC 1.7.1

DETAILED DESCRIPTION:

MTEHASP 2.1 is the HASP and Resident Workstation emulator package for inclusion in MTE55/REL. This released REL file must be loaded using MAKLIB55/CHN and run as a member of the MTE55 2.1 command handler.

REVISIONS:

- If MTEHASP got a request to initiate print function while it was printing, it would ignore this request. This problem showed itself where on a high speed parallel link short messages would bypass the longer ones. This problem has been corrected with this elease.
- 2. There really wasn't a quick way to find out what release a particular module was at. Starting with this release of MTEHASP there is a fast way of doing that. Simply use the DUMP utility to look at the first locations of the modules object code. It will tell you the modules name and the release level it is at.
- The MTEHASP 9481 line driver would put out to many pad characters when leased line was specified in the SYSPARMs file. This has been corrected with this release.
- The NUMBER-OF-SYNCS can now be controlled by setting the desired value in the SYSPARMS entry of NUMBER-OF-SYNCS. 4.
- MTEHASP has been corrected to properly display a message from the MAINFRAME that exceeds the use of a single line. Now when the line wraps around, it will not drop a character.
- The line drivers have been modified to correctly handle the case where a WABT message is NAKed by the mainframe. Now, the line drivers will re-transmit the correct WABT message. 6.

MTEHASP 2.1 page 3

- 7. MTEHASP has been modified to increment the RDR counter display after transmitting the SIGNON and SIGNOFF records.
- The 1800 ICA line driver has been modified to perform the auto-call function correctly. Before, the ACU would not dial the number even if AUTO-CALL was set to YES in the SYSPARMS file. 8.
- 9. The MTEHASP User's Guide was updated to implement some corrections and clarifications.

#### PROGRAM FILES RELEASED:

MTEHASP/RFM Print File for release form

MTEHASPC/REL Relocatable HASP emulator library containing the following modules:

| MTEHASP | HASP | Emulator        |
|---------|------|-----------------|
| ML481   | 9481 | Line Driver     |
| ML404   | 9404 | Line Driver     |
| ML1800  | 1800 | ICA Line Driver |

#### MTETRM 2.1 page 1

DATAPOINT SOFTWARE PRODUCTS DIVISION

PROGRAM RELEASE FORM

#### NOTE: LICENSE REQUIRED

The software item documented on this form is the property of Datapoint Corporation and may be used or transferred only pursuant to the terms of a license agreement between Datapoint and the user.

SYMBOL/VER.REV: MTEIBM 2.1

| DESCRIPTION: | IBM 2780/3780/2770/3770     |
|--------------|-----------------------------|
|              | Terminal Emulator for MTE55 |

PURPOSE: A - Corrects problems (bugs)

| RELEASE  | <br>Sing | sette<br>(le-Sided<br>(le-Sided<br>)le-Sided | Double | Density |  |
|----------|----------|----------------------------------------------|--------|---------|--|
| TOTAL SI |          | Sectors                                      |        |         |  |

SOFTWARE CANCELLED BY THIS RELEASE: MTEIBM 1.3

EXECUTION SUPPORT: Software:

Hardware: Processor: 1150/1170/1800/3800/5000/5500/6000/6600 Minimum Size: Disk: 24K 935X/936X/937X/938X/939X Sisk: 935X/936X/937X/938X/939X Comm: 9404/9481/1800 ICA Printer: Local/Servo Magnetic Tape: 7T - 556 BPI - (9557) 9553/9558 9T - 800 BPI - 9553/9558 9T - 800 BPI - 9551/9556 9T - 1600 BPI - 9581/9584 Card Reader: 9504

5500/6600 Partition Supervisor Compatible:

MTE55 requires a 24K partition when running under PS66 or under PS on a 5500. MTE55 is supported in a PS version 2 environment only. Use MTE version 2 to run under PS in a 16K partition on a 5500.

| RELEASE ITEMS: | MODEL CODE | RELEASE          |
|----------------|------------|------------------|
| User's Guide:  | 50357      | 61 Pages         |
| Program Media: | 20493      | 1 DMF Cassette   |
| Program Media: | 20494      | 1 SS/SD Diskette |
| Program Media: | 40323      | 1 SS/DD Diskette |
| Program Media: | 20885      | 1 DS/DD Diskette |

DETAILED DESCRIPTION:

MTEIBM 2.1 is the IBM 2780, 3780, 2770, 3770 emulator package for inclusion in MTE55/REL. These emulators must be loaded using MAKLIB55/CHN and run as a member of the MTE55 2.1 command handler.

**REVISIONS:** 

- 1. Corrected BSC1800 LINE DRIVER so that it will receive a transparent transmission correctly.
- 2. Corrected all LINE DRIVERS so that it will not open a file when a transmission without any data is received from the mainframe.
- Corrected the LINE DRIVERS BSC481 and BSC1800 to not transmit an extraneous character in the last transmission block.
- Corrected ALL LINE DRIVERS to calculate the END-OF-BUFFER correctly. This prevents the overlaying of the IRS character, (OR ANY CHARACTER), when a 512 character block is received. (In MTE3780.)
- 5. Corrected the MTE3780 EMULATOR to prevent it from locking up the receiving terminal while it is transferring data to a SERVO or FREEDOM 80CPS printer. This situation occurred when the mainframe sent a LINE ABORT sequence to the receiving terminal, which the receiving terminal was not able to handle properly.
- Corrected all LINE DRIVERS to answer a line bid sequence containing a TERMINAL ID with the proper response of its' TERMINAL ID.
- 7. Corrected the BSC1800 and BSC481 LINE DRIVERS to time how long they will try to call a number when using an ACU. Previously the DRIVERS stayed in a loop until they got DSR, (or got an ABT from the ACU) now they will time out after 60 seconds and retry the call as often as RETRY-LIMIT in SYSPARMS is set at.
- 8. Corrected the BSC404 LINE DRIVER to not send an extraneous character in the last transmission block. Previously this problem was corrected in the BSC481 LINE DRIVER but was omitted in the BSC404 LINE DRIVER. (Problem #2 in the corrections for 1.4.B above.)
- 9. The error caused by depressing the DISPLAY KEY while transmitting a file, (Sending an extraneous character and record in the las: block.), has been corrected in the LINE DRIVERS BSC404 and
  - MTEIBM 2.1 page 4
- 23. Corrected the 1800 LINE DRIVER to properly wait for DLO, (data line on), from the ACU when dialing a phone number. In the past it only waited for PND, (present next digit), then went on with the dialing process.
- 24. Corrected the 9404, 1800 and 9481 LINE DRIVERS in order that they will drop DTR when running 2400 baud using a long CTS deley. There was a timing problem in that MTEIBM could not send out the DLE EOT and drop DTR before the background program reloaded the line driver.
- 25. Corrected the LINE DRIVERS, to accept a SOH and treat it the same as a STX.
- 26. Corrected the EMULATORS to properly handle a FALSE START from the HOST when a +TS had been issued as the first command on the DATAPOINT equipment.
- 27. Changed entry #19 above in 1.4.C back to the +TS bidding for the line first then opening the RDR file once the line was established. This enhancement was deleted because the system would appear to hang when the console was assigned as the RDR device. The operator was then unable to enter a +AB or anything else for that matter, until the line numbers would appear across the bottom of the screen, once the line bidding had completed.
- Corrected the way the blank compression count was calculated in MTE3780.
- 29. Corrected the treatment of the IRS character in MTE3780. There was a problem if neither the IRS or NL characters were detected by the time the print buffer limit was reached.
- 30. The MTEIBM User's Guide was updated to implement some corrections and clarifications.

PROGRAM FILES RELEASED:

| MTEIBM/RFM<br>MTEIBMC/REL | Print file for program release form<br>Relocatable IBM emulator library containing the<br>following modules:                                           |  |  |  |
|---------------------------|----------------------------------------------------------------------------------------------------|--|--|--|
|                           | MTE2780 IBM 2780 Emulator<br>MTE3780 IBM 3780/3770/2770 Emulator<br>BSC1800 1800 ICA Line Driver<br>BSC481 9481 Line Driver<br>BSC404 9404 Line Driver |  |  |  |

BSC481. It was caused by the same error for 1.4.C #5, above.

- Added the enhancement of allowing the NUMBER-OF-SYNCS sent to be controlled in the SYSPARMS.
- Corrected the EMULATORS, MTE3780 and MTE2780, to not lock up the keyboard or return to DOS when a "RDR....FE", (ReaDeR FORMAT ERROR), occurred.
- 12. Added the enhancement of allowing SYSPARMS to control whether or not a TRANSPARENCY-CHECK is made by the EMULATORS. This option is set in TRANSPRNCY-CHK (YES or NO).
- 13. Added the enhancement of allowing SYSPARMS to control whether or not FALSE-STARTS are premitted in the LINE DRIVERS. (When a transmission of an ENQ, ACKO, EOT, takes place.)
- 14. Added the enhancement of displaying to the operator a 'DISC' message on the screen in the TX/RX STATUS, if the +TX, +TS or +RX command is entered and MTE55 is waiting for DSR.
- 15. Added the enhancement of allowing SYSPARMS to control whether or not to RE-EXECUTE the TRANSMIT COMMAND when communications has been interupted. This option is set in RE-EXECUTE-TX (YES or NO).
- 16. Added the enhancement of allowing SYSPARMS to set the limit on the number of WACKS that can be transmitted by a receiving terminal. This option set by WACK-XMIT-LIMIT (n = some number, NO = no limit).
- 17. Added the enhancement of the +TS command opening the RDR file before bidding for the line, in order to speed up the time it takes for the EMULATORS to ready the SIGNON RECORD for transmission.
- 18. Corrected the LINE DRIVERS, to not answer the phone too quickly, once RING is indicated. A one second delay has been incorporated to avoid the phone company returning a busy indication if DTR is brought up too soon.
- Corrected the problem of the horizontal tabbing function not working properly, in MTE3780.
- 20. MTE55 will not terminate the transmission now if AUTO-EOF is set to yes and the EOF is in the first record of the file to be transmitted.
- Corrected problem with MTE3780 transmitting a null block consisting of STX ETX. MTE3780 will now put the ETX on the last text block transmitted.
- 22. Corrected the LINE DRIVERS BSC404, BSC481 and BSC1800 to not hang MTE55 when an EOT is received from the HOST in response to a W: :K from the DATAPOINT emulator.
  - MTERUP page 1

## DATAPOINT SOFTWARE PRODUCTS DIVISION

## PROGRAM RELEASE FORM

NOTE: LICENSE REQUIRED

The software item documented on this form is the property of Datapoint Corporation and may be used or transferred only pursuant to the terms of a license agreement between Datapoint and the user.

SYMBOL/VER.REV: MTERUP 2.1

DESCRIPTION: Remote User Program

- PURPOSE: A Corrects problems (bugs) C-Adds new features (enhancements)
- RELEASE MEDIA: Cassette Single-Sided Single-Density Diskette Single-Sided Double-Density Diskette Double-Sided Double-Density Diskette TOTAL SECTOR SIZE: 120 Sectors

SOFTWARE CANCELLED BY THIS RELEASE: MTERUP 1.3

EXECUTION SUPPORT:

Software:

DOS.C 2.4.2 DOS.E/.G 2.6 DOS.D 2.7 LIBSYS 2.2 PS 2.4/PS66 2.1 ARC 1.7 MTE55 2.1

Hardware: Processor: 1150/1170/1800/5500/6000/6600 Minimum Size: 24K Disk: 935X/936X/937X/938X/939X Comm: 9481/ICA Printer: Local/Servo Magnetic Tape: 7 - 556 BPI - (9557) 9553/9558 7T - 800 BPI - 9553/9558 9T - 800 BPI - 9551/9556 9T - 1600 BPI - 9581/9584 Card Reader: 9504

5500/6600 Partition Supervisor Compatible:

MTE55 requires a 24K partition when running under PS66 or under PS on a 5500. MTE55 is supported in a PS version 2 environment only. Use MTE version 2 to run under PS in a 16K partition on a 5500.

| MTERUP Page 2                                                                                                    | T320DG18 1.2 page 1                                                                                                    |
|----------------------------------------------------------------------------------------------------|----------------------------------------------------------------------------------------------------|
| <ul> <li>RELEASE ITEMS: MODEL CODE RELEASE<br/>User's Guide: 50435 65 Pages<br/>Program Media: 20589 1 DMF Cassette<br/>Program Media: 20882 1 DS/DD</li> <li>DETAILED DESCRIPTION:<br/>MTERUP 2.1 is the Datapoint Remote User Program package for<br/>inclusion in MTES5/REL. This program must be loaded using<br/>MAKLIB55/CHN and runs as member of the MTE55 2.1 command handler.</li> <li>REVISIONS:</li> <li>1. This emulatorhas been re-assembled to work with version 1.4 of the<br/>command handler.</li> <li>2. MTERUP will now respond properly with a UA message when a<br/>disconnect is received from DASP. (SPR 8006)</li> <li>3. MTERUP will now perform the next CHAIN command if running under<br/>CHAIN when a disconnect is received from DASP. (SPR 8338)</li> <li>4. The MTERUP User's Guide was updated to implement some corrections<br/>and clarifications.</li> <li>PROGRAM FILES RELEASED:<br/>MTERUP/RM Print file for release form<br/>MTERUP/RM Print file for release form<br/>MTERUP/RM Print file for release form<br/>MTERUP/RM Print file for Program REL file<br/>DDLC66 9481 RUP Line Driver<br/>DDLC18 1800 ICA RUP Line Driver</li> </ul> | <section-header><section-header><section-header>DITAPOINT DISTRIBUTED SYSTEMS DIVISION<br/>PROGRAM RELEASE FORM<br/>DATE: LICENSE REQUIRED<br/>To software item documented on this form is the property of Datapoint<br/>forporation and may be used or transferred only pursuant to the terms<br/>of a locense agreement between Datapoint and the user.<br/>SYMBOL/VER.REV: T320DG18 1.2<br/>DESCRIPTION: 9310/9320 Disk Subsystem Diagnostic<br/>MINDON: A - Corrects problems (bugs)<br/>MELEASE MEDIA: Single-Sided Double Density Diskette<br/>TOTAL SIZE: 144 Sectors<br/>Software CANCELLED BY THIS RELEASE: T320DG18 1.1<br/>EXECUTION SUPPORT:<br/>Moreir: DOS.G 2.6.2<br/>Hardware:<br/>Processor: 1800<br/>Minimun Size: 64K<br/>Disk: 1842/9310/9320<br/>Printer: 2026 Frinter (Optional)<br/>Printer: 2026 Frinter (Optional)<br/>MINIMUN Size: 50491 Previously Released<br/>Arger's Guide: 50491 Previously Released<br/>Arger's Guide: 50491 Previously Released<br/>Arger's Guide: 50491 Previously Released<br/>Moreir's Guide: 50491 Previously Released<br/>Arger's Guide: 50491 Previously Released<br/>Moreir's Guide: 50491 Previously Released<br/>Moreir's</section-header></section-header></section-header> |
| <pre>T320DG18 1.2 page 2 REVISIONS: *** 1.2 *** 1. Corrected bug which caused compatibility problems when included in the DIAG1800 SYSTEM DIAGNOSTIC. 2. Changed "return to DOS" entry points for future system compatibility. LIMITATIONS: 1. There is no "header information" displayed at program initialization. 2. There are no instructions on the menu for the key conventions used. The key conventions are: KBD key to abort a test DSP key to pause a test ENTER key to continue from halt on error</pre>                                                                                                    | TMFC1550 1.1 page 1<br>DATAPOINT DISTRIBUTED SYSTEMS DIVISION<br>PROGRAM RELEASE FORM<br>NOTE: LICENSE REQUIRED<br>The software item documented on this form is the property of Datapoint<br>Corporation and may be used or transferred only pursuant to the terms<br>of a license agreement between Datapoint and the user.<br>SYMBOL/VER.REV: TMFC1550 1.1<br>DESCRIPTION: 1550 Multifunction Communications Board Diagnostic<br>PUKPOSE: D - New software package<br>RELEASE MEDIA: Single-Sided Single Density Diskette<br>Single-Sided Single Density Diskette<br>TOTAL SIZE: 72 sectors<br>SOFTWAFE CANCELED BY THIS BULEASE: None                                                                                                    |
| ENTER key to continue from halt on error<br>3. The following tests as displayed on the test menu need correction<br>as follows:<br>Test 150 - WRITE ALL SECTORS<br>( applies to surface 0 only )<br>Test 151 - WRITE TO ALL SECTORS & CHECK DATA<br>( applies to surface 0 only )<br>Test 152 - EXERCISE SECTOR ADDRESS COUNTER<br>( applies to surface 0 only )<br>Test 153 - WRITE/VERIFY ALL SECTORS<br>( applies to surface 0 only )<br>Test 200 - SEEK EACH TRACK<br>( applies to surface 0 only )<br>Test 201 - TEST SEEK COUNTER<br>( applies to surface 0 only )<br>4. There is no "OFFLINE ERROR" message.<br>5. There is no indication of program activity while a test is running<br>in the interpreter mode.<br>7. The "THE TEST HAS ABORTED" message is misleading, the test(s) will<br>continue to try to execute as long as multiple passes are<br>selected.<br>8. In the interpreter mode the operator is not given any parameters<br>for track or sector.<br>PROGRAM FILES RELEASED:<br>T320DG18/RFM Program Release Form print file<br>T320DG18/RFM Program Release Form print file                                                                              | SOFTWARE CANCELLED BY THIS RELEASE: None<br>EXECUTION SUPPORT:<br>Software: DOS.H 2.7<br>Hardware:<br>Processor: 1550 with model 10-3257 processor board and<br>ROM31 Firmware<br>Minimum Size: 64%<br>Disk: 1401/1403/1404<br>Comm: 1550 MFC Board option.<br>1500 Concurrent Job Compatible: No<br>NELEASE ITEMS: MODEL CODE RELEASE<br>User's Guide: 50695 52 Pages<br>Program Media: 20697 1 SS/SD Diskette<br>Program Media: 20697 1 SS/SD Diskette<br>Software: 20875 TMFC1550 1.1<br>(NOTE: when ordering please include model code for software and<br>model code for desired media.)<br>DETAILED DESCRIPTION:<br>TMFC1550 is designed to test the Multifunction Communications<br>Board which is an option that can be installed in 1550 processors with<br>model 10-3257 processor boards and ROM31 firmware. An external<br>loopback plug is required for normal testing, but provisions have been<br>made to do partial testing if a loopback plug is not available.                                                                                                    |
| T320DG18/CMD Command Object File                                                                                                    | PROGRAM FILES RELEASED:<br>TMFC1550/CMD Command file<br>TMFC1550/RFM Release Form print file                                                                                                    |

1

#### DATAPOINT DISTRIBUTED SYSTEMS DIVISION

## SYSTEMS RELEASE FORM

NOTE: LICENSE REQUIRED

The software item documented on this form is the property of Datapoint Corporation and may be used or transferred only pursuant to the terms of a license agreement between Datapoint and the user.

SYMBOL/VER.REV: TST8600 1.1

DESCRIPTION: 8600 Processor Diagnostic

PURPOSE: D - New software package

RELEASE MEDIA: Cassette

TOTAL SIZE: 240 Sectors

SOFTWARE CANCELLED BY THIS RELEASE: None

EXECUTION SUPPORT:

Software: DOS.D 2.7 ARC 1.7 Hardware: Processor: 8600 Minimum Size: 120K Arc: DOS Arc Net Support RELEASE ITEMS: MODEL CODE RELEASE User's Guide: 50720 18 Pages Program Media: 20864 1 DMF Cassette

#### DETAILED DESCRIPTION:

TST8600 consists of 4 separately loadable diagnostics that must run under DOS. TST8600A/CMD does functional verification on the 8600 user mode instruction set whereas TST8600B/CMD has the same purpose for system instructions. TST8600C/CMD has individually selectable tests to loopback keyboard key characters to the display, and test the display attributes. TST8600D/CMD handles loopback tests for the MPCA ports and the terminal(s).

TSTUBE15 1.1 page 1

## DATAPOINT DISTRIBUTED SYSTEMS DIVISION

## PROGRAM RELEASE FORM

NOTE: LICENSE REQUIRED

The software item documented on this form is the property of Datapoint Corporation and may be used or transferred only pursuant to the terms of a license agreement between Datapoint and the user.

SYMBOL/VER.REV: TSTUBE15 1.1

DESCRIPTION: DATASHARE SYSTEM DIAGNOSTIC FOR 1500

| PURPOSE: | D | - New | software | package |
|----------|---|-------|----------|---------|
|          |   |       |          |         |

| RELEASE | MEDIA: | Single-Sided | Single | Density | Diskette |
|---------|--------|--------------|--------|---------|----------|
|         |        | Single-Sided | Double | Density | Diskette |

TOTAL SIZE: 96 SECTORS

SOFTWARE CANCELLED BY THIS RELEASE: None

## EXECUTION SUPPORT:

Software: DOS.H 2.7

| Hardware:<br>Processor:<br>Minimum Size:<br>Disk:<br>Printer:<br>Comm:<br>Other: | 1500,1550<br>32K<br>9320/1542/1543/1401/1402/1403/1404<br>Serial<br>Four Port Option<br>9483<br>9408 Modem<br>Up to 16 3601 or 8200 terminals |
|----------------------------------------------------------------------------------|----------------------------------------------------------------------------------------------------|
| RELEASE ITEMS:                                                                   | MODEL CODE RELEASE                                                                                                    |
| User's Guide:                                                                    | 50600 23 Pages                                                                                                    |
| Program Media:                                                                   | 20697 1 SS/SD Diskette                                                                                                    |
| Program Media:                                                                   | 20809 1 SS/DD Diskette                                                                                                    |
| Software:                                                                        | 20782 TSTUBE15 1.1                                                                                                    |

( NOTE: When ordering please include model code for software and model code for desired media. )  $% \left( \left( {{{\left( {{{\left( {{{}_{{\rm{s}}}} \right)}} \right)}} \right)$ 

DETAILED DESCRIPTION:

TSTUBE15 is a diagnostic program for 1500 Datashare system supporting Datapoint Datastations. It will test systems with either 3601 or 8200 type terminals, including systems which use both types. Important features include the ability to support 9408 Answer Modems, Serial printers connected to remote terminals, and display or set the transmit baud rates of all ports. The downline load features of an 8200 terminal are also supported. LIMITATIONS:

 There is no provision for exiting one test to go to another without rebooting the system.

PROGRAM FILES RELEASED:

| TST8600A/CMD | User mode instruction tests        |
|--------------|------------------------------------|
| TST8600B/CMD | 8600 system mode instruction tests |
| TST8600C/CMD | 8600 keyboard/display tests        |
| TST8600D/CMD | 8600 MPCA/terminal tests           |
| TST8600/RFM  | Program Release Form print file    |

TSTUBE15 1.1 page 2

#### LIMITATIONS:

- If a remote terminal (operating from a modem) has control of the program and the phone connection is lost, there is a chance that the program may be lost, depending on the task running when the connection is lost.
- 2. At least one terminal must be present and on-line on one of the 9320 ports for the program to proceed to the main menu.

PROGRAM FILES RELEASED:

TSTUBE15/CMD Command file TSTUBE15/RFM Release Form print file

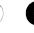

| <section-header><section-header><section-header><section-header><section-header><text><text><text><text><text><text><text></text></text></text></text></text></text></text></section-header></section-header></section-header></section-header></section-header>                                                                                                    |                                                                 | TSTUBE18 1.1 Page 1                                                                                                    | TSTUBE18 1.1 page 2                                                                                                    |            |
|----------------------------------------------------------------------------------------------------|-----------------------------------------------------------------|----------------------------------------------------------------------------------------------------|----------------------------------------------------------------------------------------------------|------------|
| of a license agreement between Datapoint and the user.8200 terminal are also supported.SYMBOL/VER.REV: TSTUBE18 1.1LIMITATIONS:DESCRIPTION: 9320 Datashare System DiagnosticLIMITATIONS:PURPOSE: D - New software packageRELEASE MEDIA: Single-Sided Double Density DisketteTOTAL SIZE: 96 SECTORS96 SECTORSSOFTWARE CANCELLED BY THIS RELEASE: NoneTSTUBE18/CMD Command object fileEXECUTION SUPPORT:DOS.G 2.6.2<br>DOS.D 2.7<br>ARC 1.7Hardware:<br>Processor: 1800<br>Minimum Size: 32X<br>Disk:: 9220/1842/1411/1412/1413<br>Protessor: 1800<br>Minimum Size: 32X<br>Disk:: 920/1842/1411/1412/1413<br>Protessor: 1600<br>Minimum Size: 32X<br>Disk:: 920/1842/1411/1412/1413<br>Protessor: 1800<br>Minimum Size: 32X<br>Disk:: 920/1842/1411/1412/1413<br>Protessor: 1800<br>Minimum Size: 32X<br>Disk:: 920/1842/1411/1412/1413<br>Protessor: 1800<br>Minimum Size: 32X<br>Disk:: 920/1842/1411/1412/1413<br>Protessor: 1800<br>Minimum Size: 32X<br>Disk:: 920/1842/1411/1412/1413<br>Protessor: 1800<br>Minimum Size: 32X<br>Disk:: 920/1842/1411/1412/1413<br>Protessor: 1800<br>Minimum Size: 32X<br>Disk:: 920/1842/1411/1412/1413<br>Protessor: 1800<br>Minimum Size: 32X<br>Disk:: 920/1842/1411/1412/1413<br>Protessor: 1800<br>Minimum Size: 32X<br>Disk:: 9300 Hodem<br>Up to 16 3601 or 8200 terminals5500/6600 Partition Supervisor Compatible: NoRELEASE ITEMS: MODEL CODE RELEASE<br>User's Guide: 50593<br>Disk: 50593RELEASE ITEMS: MODEL CODE RELEASE<br>User's Could: 50593Base Solution Supervisor Compatible: No |                                                                 | PROGRAM RELEASE FORM<br>NOTE: LICENSE REQUIRED                                                                              | TSTUBE18 is a diagnostic program for 1800 Datashare System<br>supporting Datapoint Datastations. It will test systems with either<br>3601 or 8200 type terminals, including systems which use both types.<br>Important features include the ability to support 9408 Answer Modems. |            |
| DESCRIPTION: 9320 Datashare System Diagnostic<br>PURPOSE: D - New software package<br>RELEASE MEDIA: Single-Sided Double Density Diskette<br>TOTAL SIZE: 96 SECTORS<br>SOFTWARE CANCELLED BY THIS RELEASE: None<br>EXECUTION SUPPORT:<br>Software: DOS.G 2.6.2<br>DOS.D 2.7<br>ARC 1.7<br>Hardware:<br>Processor: 1800<br>Minimum Size: 32K<br>Disk: 320/1842/1411/1412/1413<br>Printer: Serial<br>Comm: Four Port Option<br>Other: 9403<br>9408 Modem<br>Up to 16 3601 or 8200 terminals<br>5500/6600 Partition Supervisor Compatible: No<br>RELEASE ITEMS: MODEL CODE RELEASE<br>User's Guide: 5059 Z 2 Pages                                                                                                    | of a license agr                                                | reement between Datapoint and the user.                                                                                     | transmit baud rates of all ports. The downline load features of an 8200 terminal are also supported.                                                                                                    | $\bigcirc$ |
| PURPOSE:       D - New software package       9320 ports for the program to proceed to the main menu.         RELEASE MEDIA:       Single-Sided Double Density Diskette       9320 ports for the program to proceed to the main menu.         SOFTWARE CANCELLED BY THIS RELEASE: None       EXECUTION SUPPORT:       Software:       DOS.G 2.6.2         Software:       DOS.D 2.7       ARC 1.7       Release Form print file         Hardware:       Processor:       1800         Minimum Size:       322       320/1842/1411/1412/1413         Disk:       9320/1842/1411/1412/1413         Comm:       For Port Option         Other:       9483         W08 Modem       Up to 16 3601 or 8200 terminals         5500/6600 Partition Supervisor Compatible: No         RELEASE ITEMS:       MODEL CODE RELEASE         W0F'S Guide:       50503         User's Guide:       50503                                                                                                    |                                                                 |                                                                                                    |                                                                                                    |            |
| RELEASE MEDIA: Single-Sided Double Density Diskette       FROGRAM FILES RELEASED:         TOTAL SIZE:       96 SECTORS         SOFTWARE CANCELLED BY THIS RELEASE: None       TSTUBE18/CMD Command object file         EXECUTION SUPPORT:       DOS.G 2.6.2         DOS.D 2.7       ARC 1.7         Hardware:       Processor:         Processor:       1800         Minimum Size:       32X         Disk:       9320/1842/1411/1412/1413         Printer:       Serial         Comm:       Four Port Option         0ther:       9483         W08 Modem       Up to 15 3601 or 8200 terminals         5500/6600 Partition Supervisor Compatible: No         RELEASE ITEMS:       MODEL CODE         Wer's Guide:       50593         Uper's Guide:       523 Pages                                                                                                    |                                                                 |                                                                                                    | 9320 ports for the program to proceed to the main menu.                                                                                                    |            |
| TOTAL SIZE: 96 SECTORS<br>SOFTWARE CANCELLED BY THIS RELEASE: None<br>EXECUTION SUPPORT:<br>Software: DOS.G 2.6.2<br>DOS.D 2.7<br>ARC 1.7<br>Hardware:<br>Processor: 1800<br>Minimum Size: 32K<br>Disk: 9320/1842/1411/1412/1413<br>Printer: Serial<br>Comm: Four Port Option<br>Other: 9483<br>9400 Modem<br>Up to 16 3601 or 8200 terminals<br>5500/6600 Partition Supervisor Compatible: No<br>RELEASE ITEMS: MODEL CODE RELEASE<br>User's Guide: 50593 23 Pages                                                                                                    |                                                                 |                                                                                                    | PROGRAM FILES RELEASED:                                                                                                    |            |
| SOFTWARE CANCELLED BY THIS RELEASE: None<br>EXECUTION SUPPORT:<br>Software: DOS.G 2.6.2<br>DOS.D 2.7<br>ARC 1.7<br>Hardware:<br>Processor: 1800<br>Minimum Size: 32K<br>Disk: 9320/1842/1411/1412/1413<br>Printer: Serial<br>Comm: Four Port Option<br>Other: 9483<br>9408 Modem<br>Up to 16 3601 or 8200 terminals<br>5500/6600 Partition Supervisor Compatible: No<br>RELEASE ITEMS: MODEL CODE RELEASE<br>User's Guide: 50593 23 Pages                                                                                                    |                                                                 |                                                                                                    | TSTUBE18/CMD Command object file                                                                                                    |            |
| Software: D0S.G 2.6.2<br>D0S.D 2.7<br>ARC 1.7<br>Hardware:<br>Processor: 1800<br>Minimum Size: 32K<br>D1sk: 9320/1842/1411/1412/1413<br>Printer: Serial<br>Comm: Four Port Option<br>Other: 9483<br>9408 Modem<br>Up to 16 3601 or 8200 terminals<br>5500/6600 Partition Supervisor Compatible: No<br>RELEASE ITEMS: MODEL CODE RELEASE<br>User's Guide: 50593 23 Pages                                                                                                    | SOFTWARE CANCELI                                                | LED BY THIS RELEASE: None                                                                                                   | TSTUBE18/RFM Release Form print file                                                                                                    |            |
| DOS.D 2.7<br>ARC 1.7<br>Hardware:<br>Processor: 1800<br>Minimum Size: 32K<br>Disk: 9320/1842/1411/1412/1413<br>Printer: Serial<br>Comm: Four Port Option<br>Other: 9483<br>9408 Modem<br>Up to 16 3601 or 8200 terminals<br>5500/6600 Partition Supervisor Compatible: No<br>RELEASE ITEMS: MODEL CODE RELEASE<br>User's Guide: 50593 23 Pages                                                                                                    | EXECUTION SUPPOR                                                | RT:                                                                                                    |                                                                                                    |            |
| Processor: 1800<br>Minimum Size: 32K<br>Disk: 9320/1842/1411/1412/1413<br>Printer: Serial<br>Comm: Four Port Option<br>Other: 9483<br>9408 Modem<br>Up to 16 3601 or 8200 terminals<br>5500/6600 Partition Supervisor Compatible: No<br>RELEASE ITEMS: MODEL CODE RELEASE<br>User's Guide: 50593 23 Pages                                                                                                    | Software:                                                       | DOS.D 2.7                                                                                                    |                                                                                                    |            |
| RELEASE ITEMS: MODEL CODE RELEASE<br>User's Guide: 50593 23 Pages                                                                                                    | Processor<br>Minimum S:<br>Disk:<br>Printer:<br>Comm:<br>Other: | ize: 32K<br>9320/1842/1411/1412/1413<br>Serial<br>Four Port Option<br>9483<br>9408 Modem<br>Up to 16 3601 or 8200 terminals |                                                                                                    |            |
|                                                                                                    | RELEASE ITEMS:<br>User's Guid                                   | MODEL CODE RELEASE<br>de: 50593 23 Pages                                                                                    |                                                                                                    |            |
|                                                                                                    |                                                                 |                                                                                                    |                                                                                                    |            |
|                                                                                                    |                                                                 |                                                                                                    |                                                                                                    |            |
|                                                                                                    |                                                                 |                                                                                                    |                                                                                                    | $\frown$   |
|                                                                                                    |                                                                 |                                                                                                    |                                                                                                    | ι.,        |
|                                                                                                    |                                                                 |                                                                                                    |                                                                                                    | $\sim$     |
|                                                                                                    |                                                                 |                                                                                                    |                                                                                                    |            |
|                                                                                                    |                                                                 |                                                                                                    |                                                                                                    |            |
|                                                                                                    |                                                                 |                                                                                                    |                                                                                                    |            |
|                                                                                                    |                                                                 |                                                                                                    |                                                                                                    |            |
|                                                                                                    |                                                                 |                                                                                                    |                                                                                                    |            |
|                                                                                                    |                                                                 |                                                                                                    |                                                                                                    |            |
|                                                                                                    |                                                                 |                                                                                                    |                                                                                                    |            |
|                                                                                                    |                                                                 |                                                                                                    |                                                                                                    |            |
|                                                                                                    |                                                                 |                                                                                                    |                                                                                                    |            |
|                                                                                                    |                                                                 |                                                                                                    |                                                                                                    |            |
|                                                                                                    |                                                                 |                                                                                                    |                                                                                                    |            |
|                                                                                                    |                                                                 |                                                                                                    |                                                                                                    |            |
|                                                                                                    |                                                                 |                                                                                                    |                                                                                                    |            |
|                                                                                                    |                                                                 |                                                                                                    |                                                                                                    |            |
|                                                                                                    |                                                                 |                                                                                                    |                                                                                                    |            |
|                                                                                                    |                                                                 |                                                                                                    |                                                                                                    |            |
|                                                                                                    |                                                                 |                                                                                                    |                                                                                                    |            |
|                                                                                                    |                                                                 |                                                                                                    |                                                                                                    |            |
|                                                                                                    |                                                                 |                                                                                                    | ,                                                                                                    |            |
|                                                                                                    |                                                                 |                                                                                                    |                                                                                                    |            |
|                                                                                                    |                                                                 |                                                                                                    |                                                                                                    |            |
|                                                                                                    |                                                                 |                                                                                                    |                                                                                                    |            |
|                                                                                                    |                                                                 |                                                                                                    |                                                                                                    |            |
|                                                                                                    |                                                                 |                                                                                                    |                                                                                                    | (          |
|                                                                                                    |                                                                 |                                                                                                    |                                                                                                    | We -       |
|                                                                                                    |                                                                 |                                                                                                    |                                                                                                    |            |
|                                                                                                    |                                                                 |                                                                                                    |                                                                                                    |            |
|                                                                                                    |                                                                 |                                                                                                    |                                                                                                    |            |
|                                                                                                    |                                                                 |                                                                                                    |                                                                                                    |            |
|                                                                                                    |                                                                 |                                                                                                    | 1                                                                                                    |            |
|                                                                                                    |                                                                 |                                                                                                    | _                                                                                                    |            |